## МИНИСТЕРСТВО НАУКИ И ВЫСШЕГО ОБРАЗОВАНИЯ РОССИЙСКОЙ ФЕДЕРАЦИИ

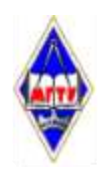

Федеральное государственное бюджетное образовательное учреждение высшего образования «Магнитогорский государственный технический университет им. Г.И. Носова»

> **УТВЕРЖДАЮ** Пиректор ИЭиАС В.Р. Хрампин 26.01.2022 г.

# **РАБОЧАЯ ПРОГРАММА ДИСЦИПЛИНЫ (МОДУЛЯ)**

# *РАЗРАБОТКА ПРИЛОЖЕНИЙ НА ПЛАТФОРМЕ 1С*

Направление подготовки (специальность) 09.03.03 Прикладная информатика

Направленность (профиль/специализация) программы Управление проектами разработки бизнес-приложений для цифровой экономики

Уровень высшего образования - бакалавриат

Форма обучения очная

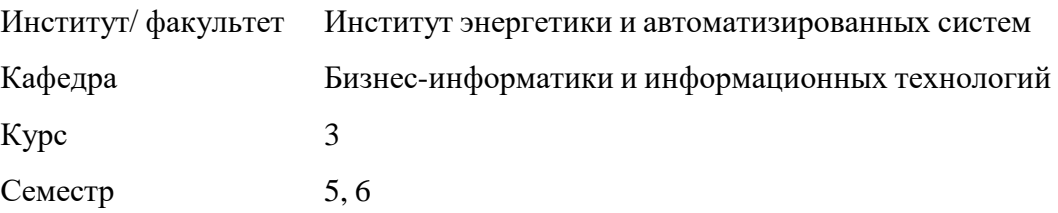

Магнитогорск 2022 год

Рабочая программа составлена на основе ФГОС ВО - бакалавриат по направлению подготовки 09.03.03 Прикладная информатика (приказ Минобрнауки России от 19.09.2017 г. № 922)

Рабочая программа рассмотрена и одобрена на заседании кафедры Бизнес-информатики и информационных технологий 25.01.2022, протокол № 5

Зав. кафедрой Uletk

Рабочая программа одобрена методической комиссией ИЭиАС 26.01.2022 г. протокол № 5

Председатель James В.Р. Храмшин

Рабочая программа составлена: доцент кафедры БИиИТ, канд. физ.-мат. наук В.Е. Петеляк

-<br><sub>-</sub> Г.Н. Чусавитина

доцент кафедры БИиИТ, канд. пед. наук Деления О.Е.Масленникова

Рецензент: ООО ЦИТ «ФАКТ», руководитель отдела ООО ЦИТ «ФАКТ», руководитель отдела древняя допользования для д. В. Осипов

# **Лист актуализации рабочей программы**

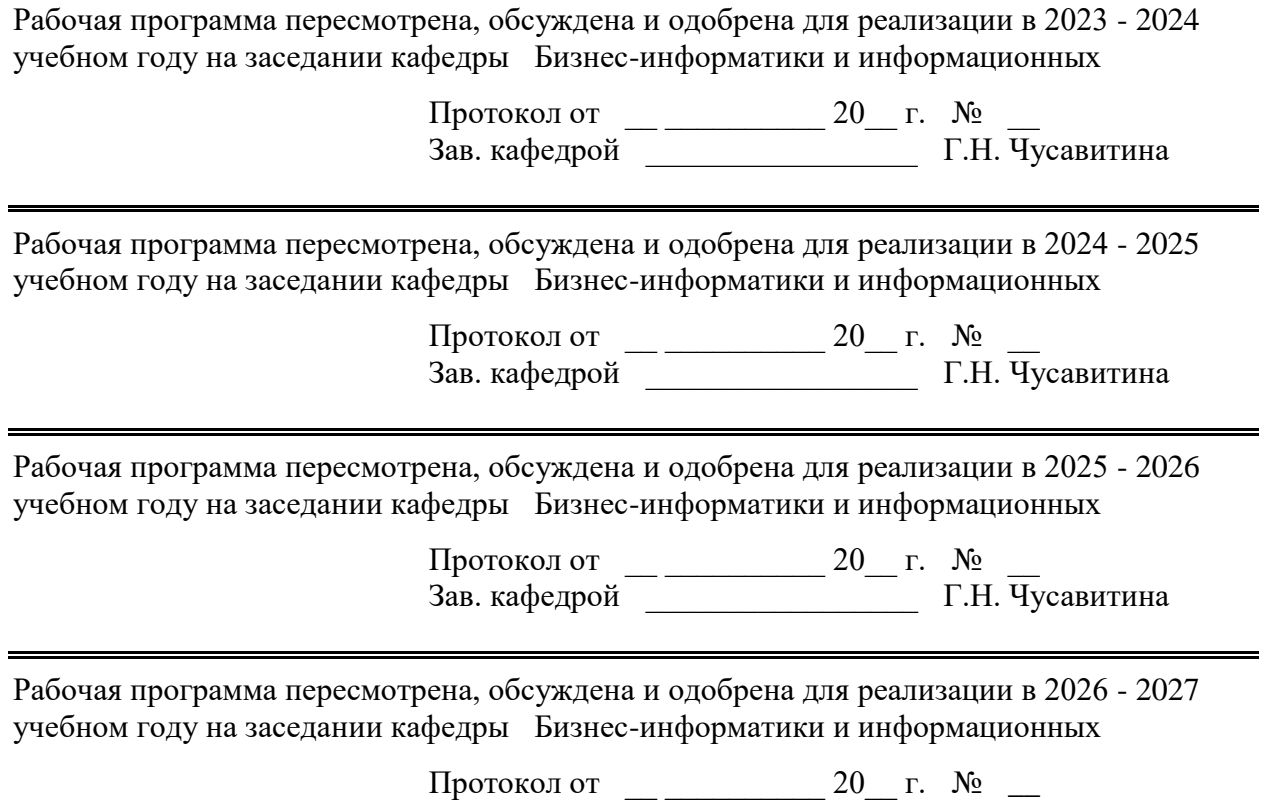

Зав. кафедрой \_\_\_\_\_\_\_\_\_\_\_\_\_\_\_\_\_ Г.Н. Чусавитина

#### 1 Цели освоения дисциплины (модуля)

Целями освоения дисциплины «Разработка приложений на платформе 1С» являются: приобретение навыков предметно-ориентированного программирования и конфигурирования в сложных информационных системах на примере технологической платформы «1С: Предприятие 8.3».

Задачами дисциплины являются:

1) получение практических навыков конфигурирования с целью построение базы данных для ведения учета;

2) освоение языка запросов для эффективного получения данных из информационной системы;

3) получение необходимых для построения отчетов навыков работы с механизмом компоновки данных:

4) приобретение начальных навыков программирования для решения учетных задач;

5) приобретение навыков самостоятельной работы по созданию оперативных учетных и управленческих решений;

6) освоение платформы «1С: Предприятие» как инструмента по созданию прикладных и собственных оригинальных конфигураций, развитие практических навыков по конфигурированию.

#### 2 Место дисциплины (модуля) в структуре образовательной программы

Дисциплина Разработка приложений на платформе 1С входит в часть учебного плана формируемую участниками образовательных отношений образовательной программы.

Для изучения ДИСЦИПЛИНЫ необхолимы знания (умения, владения), сформированные в результате изучения дисциплин/практик:

Базы данных

Проектирование информационных систем

Стандартизация, сертификация и управление качеством в ИТ-сфере

Знания (умения, владения), полученные при изучении данной дисциплины будут необходимы для изучения дисциплин/практик:

Управление проектами внедрения, сопровождения и адаптации ИС

Выполнение и защита выпускной квалификационной работы

Производственная - преддипломная практика

#### 3 Компетенции обучающегося, формируемые в результате освоения дисциплины (модуля) и планируемые результаты обучения

В результате освоения дисциплины (модуля) «Разработка приложений на платформе 1С» обучающийся должен обладать следующими компетенциями:

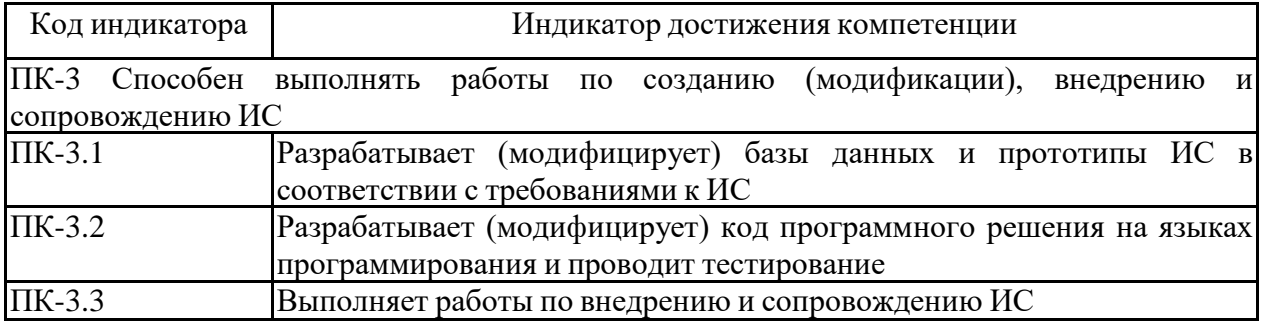

## **4. Структура, объѐм и содержание дисциплины (модуля)**

Общая трудоемкость дисциплины составляет 7 зачетных единиц 252 акад. часов, в том числе:

– контактная работа – 144,15 акад. часов:

- аудиторная 140 акад. часов;
- внеаудиторная 4,15 акад. часов;
- самостоятельная работа 72,15 акад. часов;
- в форме практической подготовки 0 акад. час;
- подготовка к экзамену 35,7 акад. час

Форма аттестации - зачет с оценкой, экзамен

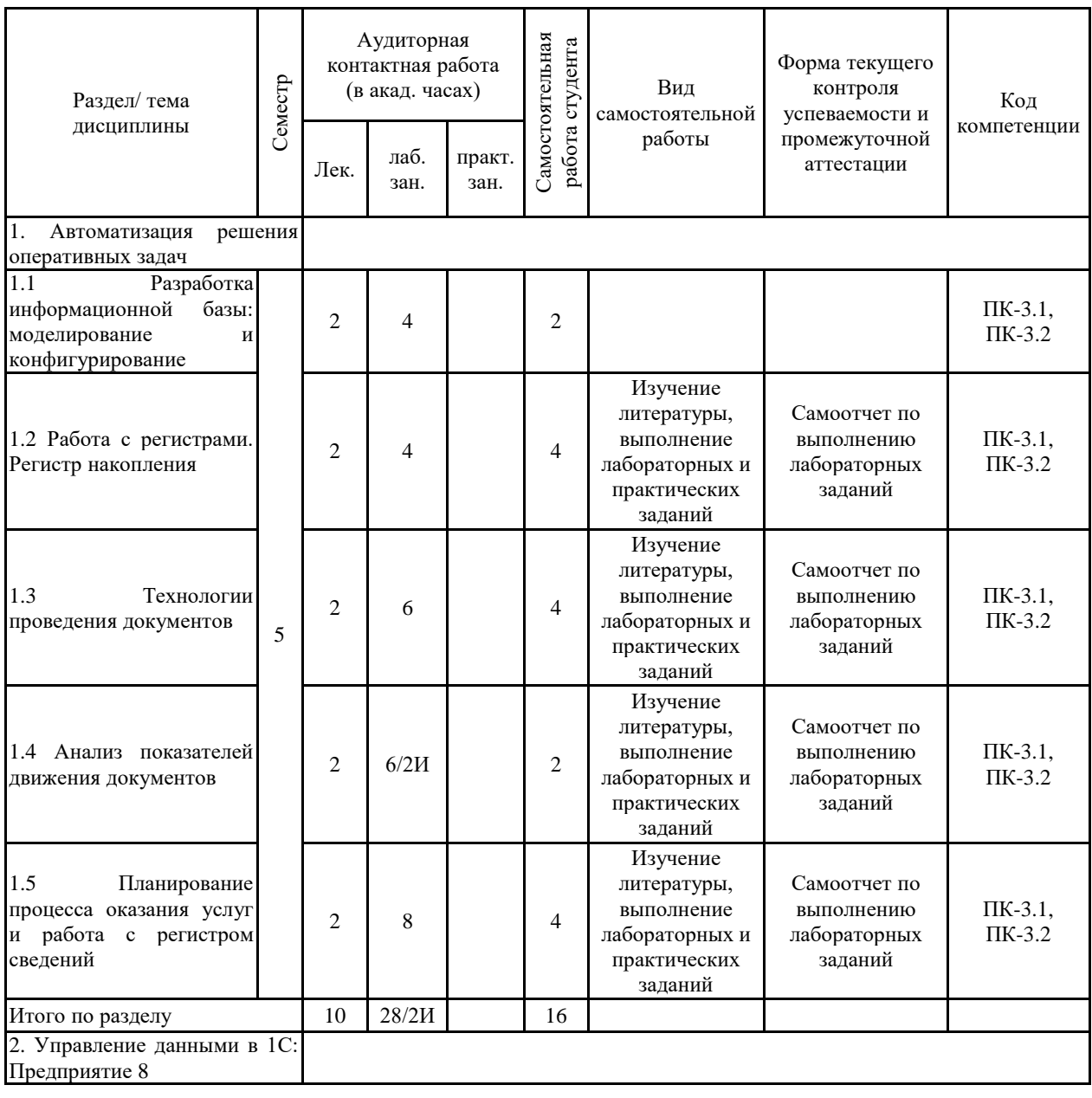

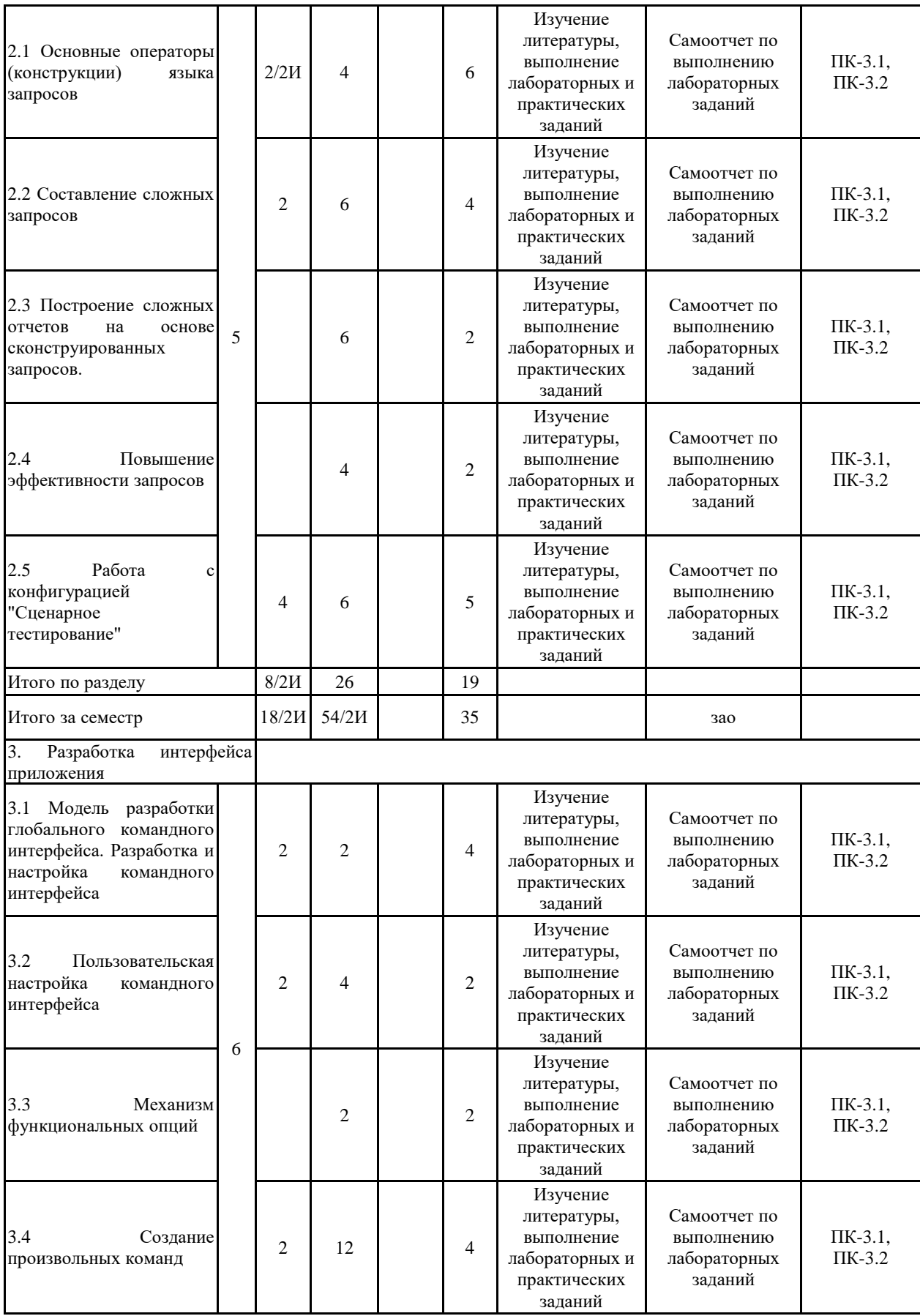

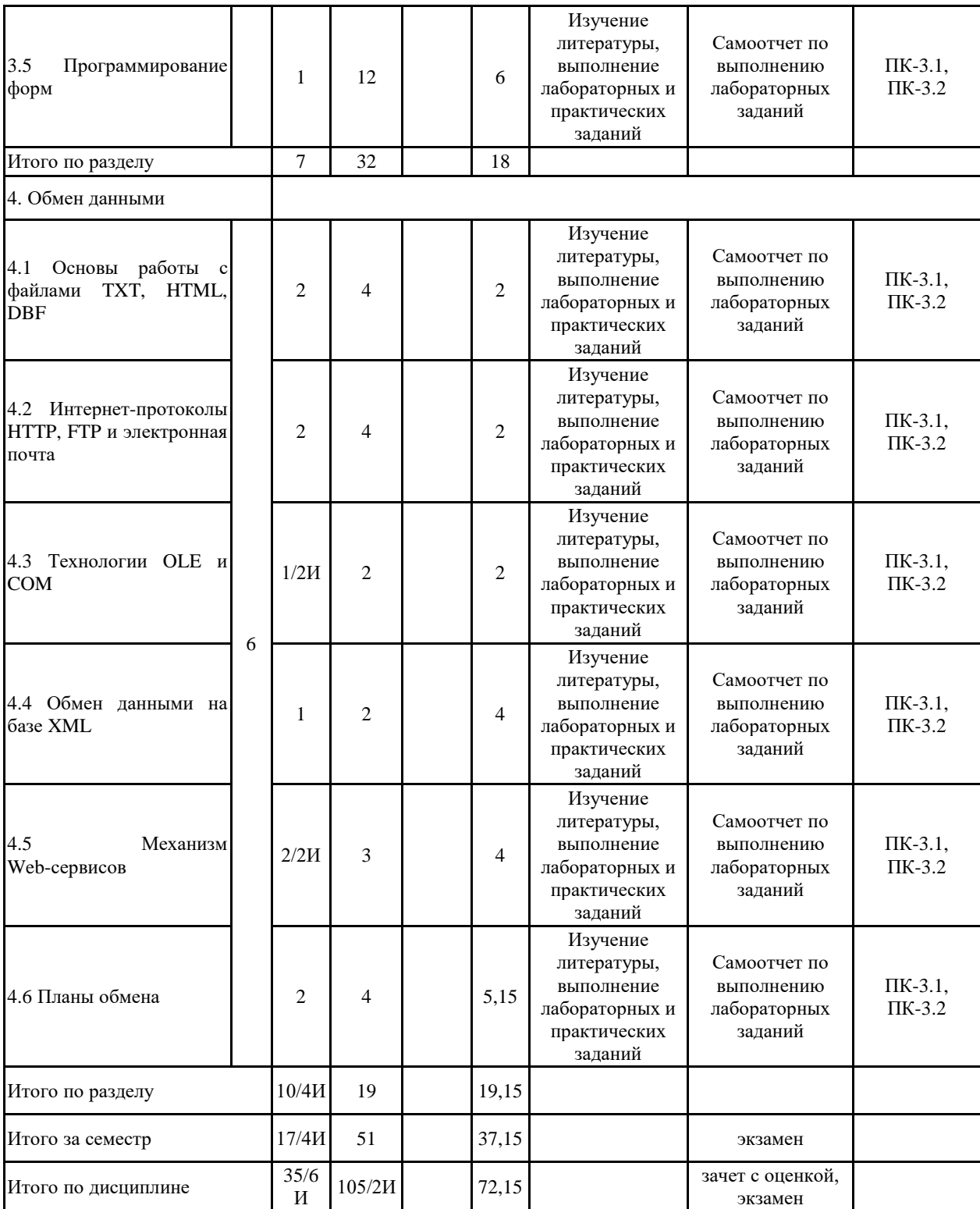

#### **5 Образовательные технологии**

1. Лабораторная работа – организация учебной работы с реальными материальными и информационными объектами, экспериментальная работа с аналоговыми моде-лями реальных объектов.

2. Технологии проблемного обучения – организация образовательного процесса, ко-торая предполагает постановку проблемных вопросов, создание учебных проблем-ных ситуаций для стимулирования активной познавательной деятельности студен-тов.

3. Практическое занятие в форме практикума – организация учебной работы, направ-ленная на решение комплексной учебно-познавательной задачи, требующей от студента применения как научно-теоретических знаний, так и практических навы-ков.

4. Информационно-коммуникационные образовательные технологии – организация образовательного процесса, основанная на применении специализированных про-граммных сред и технических средств работы с информацией.

5. Формы учебных занятий с использованием информационно-коммуникационных технологий:

6. Практическое занятие в форме презентации – представление результатов проект-ной или исследовательской деятельности с использованием специализированных программных сред.

В рамках практических занятий предусматривается использование средств вычис-лительной техники при выполнении индивидуальных заданий. Используется существую-щий образовательный портал университета (newlms.magtu.ru) для размещения ЭУМК по дисциплине. Текущий, промежуточный и рубежный контроль проводится на образова-тельном портале университета.

Основной образовательной технологией данного практикума является метод про-ектов. Каждый студент имеет изначально заданную тематику проекта, который он разра-батывает по мере изучения новых тем курса.

Текущий, промежуточный и рубежный контроль проводится с помощью тестов на образовательном портале.

**6 Учебно-методическое обеспечение самостоятельной работы обучающихся** Представлено в приложении 1.

**7 Оценочные средства для проведения промежуточной аттестации** Представлены в приложении 2.

## **8 Учебно-методическое и информационное обеспечение дисциплины (модуля) а) Основная литература:**

1. Дадян, Э. Г. Разработка бизнес-приложений на платформе «1С:Предприятие» : учеб. пособие / Э.Г. Дадян. — 2-е изд., испр. и доп. — Москва : ИНФРА-М, 2019. — 305 с. + Доп. материалы [Электронный ресурс; Режим доступа: http://znanium.com]. — (Высшее образование: Бакалавриат). —

www.dx.doi.org/10.12737/textbook\_5b5ab22066d190.17481778. - ISBN 978-5-16-106820-5. - Текст : электронный. - URL: https://znanium.com/catalog/product/976643

2. Дадян, Э. Г. Конфигурирование и моделирование в системе «1С:Предприятие» : учебник / Э.Г. Дадян. — Москва : Вузовский учебник : ИНФРА-М, 2020. — 417 с. + Доп. материалы [Электронный ресурс]. — (Высшее образование: Магистратура). — DOI 10.12737/textbook 5a0c1bcccc76f5.69529307. - ISBN 978-5-16-105804-6. - Текст : электронный. - URL: https://znanium.com/catalog/product/1073633

3. Скороход, С. В. Программирование на платформе 1С: Предприятие 8.3 : учебное пособие / С. В. Скороход ; Южный федеральный университет. - Ростов-на-Дону ; Таганрог : Издательство Южного федерального университета, 2019. - 135 с. - ISBN 978-5-9275-3315-2. - Текст : электронный. - URL: https://znanium.com/catalog/product/1088199

#### **б) Дополнительная литература:**

1. Уваровский Г. С. Учет, анализ и управление затратами коммерческих организаций в целях повышения экономической эффективности их деятельности [Электронный ресурс] : учебное пособие / Г. С. Уваровский, Е. С. Замбржиц-кая, Е. Г. Абдулина ; МГТУ. - Магнитогорск : МГТУ, 2016. - 1 электрон. опт. диск (CD-ROM). - Режим доступа:

https://magtu.informsystema.ru/uploader/fileUpload?name=77.pdf&show=dcatalogues/1/112999 4/77.pdf&view=true. - Макрообъект.

2. Махмутова М. В. Введение в технологии баз данных [Электронный ресурс] : учебное пособие / М. В. Махмутова ; МГТУ. - Магнитогорск : МГТУ, 2015. - 1 электрон. опт. диск (CD-ROM). - Режим доступа: https://magtu.informsystema.ru/uploader/fileUpload?name=1294.pdf&show=dcatalogues/1/1123 499/1294.pdf&view=true. - Макрообъект.

3. Каталог межгосударственных стандартов [Электронный ресурс]. Росстандарт. – Режим доступа: https://www.gost.ru/portal/gost/home/standarts/cataloginter

4. Справочник по ГОСТам и стандартам. Информационные технологии [Элек-тронный ресурс]. Информационное агентство MetalTorg.Ru. – Режим доступа: http://gostbank.metaltorg.ru/oks/629/

#### **в) Методические указания:**

1. Назарова О. Б. Моделирование бизнес-процессов [Электронный ресурс] : учебно-методическое пособие / О. Б. Назарова, О. Е. Масленникова ; МГТУ. - [2-е изд., подгот. по печ. изд. 2015 г.]. - Магнитогорск : МГТУ, 2017. - 1 электрон. опт. диск (CD-ROM). - Режим доступа: https://magtu.informsystema.ru/uploader/fileUpload?name=3419.pdf&show=dcatalogues/1/1139 859/3419.pdf&view=true . - Макрообъект. - ISBN 978-5-9967-1054-6.

2. Масленникова О.Е., Гаврилова И.В. Портфель проектов по программной инженерии [Электронный ресурс]: учебно-методическое пособие /О.Е. Масленникова, И.В. Гаврилова; МГТУ. – Магнитогорск: МГТУ, 2019. - 1 электрон. опт. диск (CD-ROM).

3. Создание конфигурации на платформе «1С:Предприятия 8.3»: методические рекомендации к выполнению лабораторной работы по дисциплине «Программирование учетно-аналитических задач» для обучающихся по направлению подготовки 09.03.03 «Прикладная информатика» всех форм обучения. Магнитогорск: Изд-во Магнитогорск. гос. техн. ун-та им. Г.И. Носова, 2019. 34 с.

4. Масленникова, О. Е. Разработка бизнес-приложений на платформе "1С: Предприятие 8.3" : практикум [для вузов] / О. Е. Масленникова, В. Е. Петеляк ; Магнитогорский гос. технический ун-т им. Г. И. Носова. - Магнитогорск : МГТУ им. Г. И. Носова, 2021. - 1 CD-ROM. - Загл. с титул. экрана. - URL https://magtu.informsystema.ru/uploader/fileUpload?name=4629.pdf&show=dcatalogues/1/1551 674/4629.pdf&view=true (дата обращения: 22.07.2022). - Макрообъект. - Текст : электронный. - Сведения доступны также на CD-ROM.

5. Методические рекомендации по выполнению домашнего задания представлены в приложении 3

## **г) Программное обеспечение и Интернет-ресурсы:**

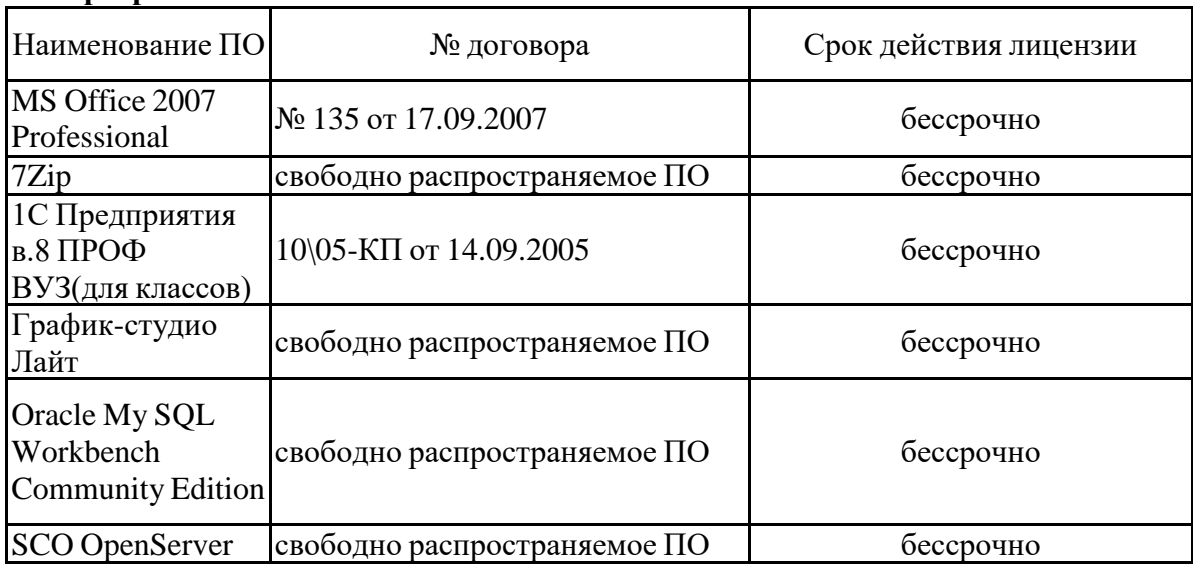

## **Программное обеспечение**

#### **Профессиональные базы данных и информационные справочные системы**

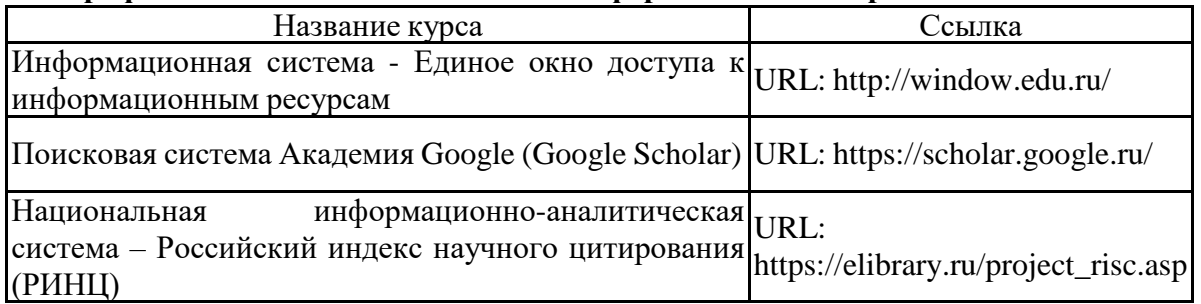

#### **9 Материально-техническое обеспечение дисциплины (модуля)**

Материально-техническое обеспечение дисциплины включает:

1. Учебные аудитории для проведения занятий лекционного типа Специализированная (учебная) мебель (столы, стулья, доска аудиторная), мультимедийное оборудование (проектор, компьютер, экран) для презентации учебного материала по дисциплине;

2. Учебные аудитории для проведения лабораторных занятий, групповых и индивидуальных консультаций, текущего контроля и промежуточной аттестации Специализированная (учебная) мебель (столы, стулья, доска аудиторная), персональные компьютеры объединенные в локальные сети с выходом в Internet и с доступом в электронную информационно-образовательную среду университета, оснащенные современными программно-методическими комплексами.

3. Аудитории для самостоятельной работы (компьютерные классы; читальные залы библиотеки) Специализированная (учебная) мебель (столы, стулья, доска аудиторная), персональные компьютеры объединенные в локальные сети с выходом в Internet Internet и с доступом в электронную информационно-образовательную среду университета, оснащенные современными программно-методическими комплексами.

4. Помещение для хранения и профилактического обслуживания учебного оборудования Мебель (столы, стулья, стеллажи для хранения учебно-наглядных пособий и учебно-методической документации), персональные компьютеры.

#### **6 Учебно-методическое обеспечение самостоятельной работы студентов**

По дисциплине предусмотрена аудиторная и внеаудиторная самостоятельная работа обучающихся.

Аудиторная самостоятельная работа студентов предполагает выполнение «сквозной задачи» в рамках лабораторных работ.

1. Автоматизация решения оперативных задач

1.1 Разработка информационной базы: моделирование и конфигурирование

1.2 Работа с регистрами. Регистр накопления

1.3 Технологии проведения документов

1.4 Анализ показателей движения документов

1.5 Планирование процесса оказания услуг и работа с регистром сведений

Итого по разделу

2. Управление данными в 1С: Предприятие 8

2.1 Основные операторы (конструкции) языка запросов

2.2 Составление сложных запросов

2.3 Построение сложных отчетов на основе сконструированных запросов.

2.4 Повышение эффективности запросов

2.5 Работа с конфигурацией "Сценарное тестирование"

Итого по разделу

Итого за семестр

3. Разработка интерфейса приложения

3.1 Модель разработки глобального командного интерфейса.

Итого по разделу

4. Обмен данными

4.1 Основы работы с файлами TXT, HTML, DBF

4.2 Интернет-протоколы HTTP, FTP и электронная почта

4.3 Технологии OLE и COM

4.4 Обмен данными на базе XML

4.5 Механизм Web-сервисов

4.6 Планы обмена

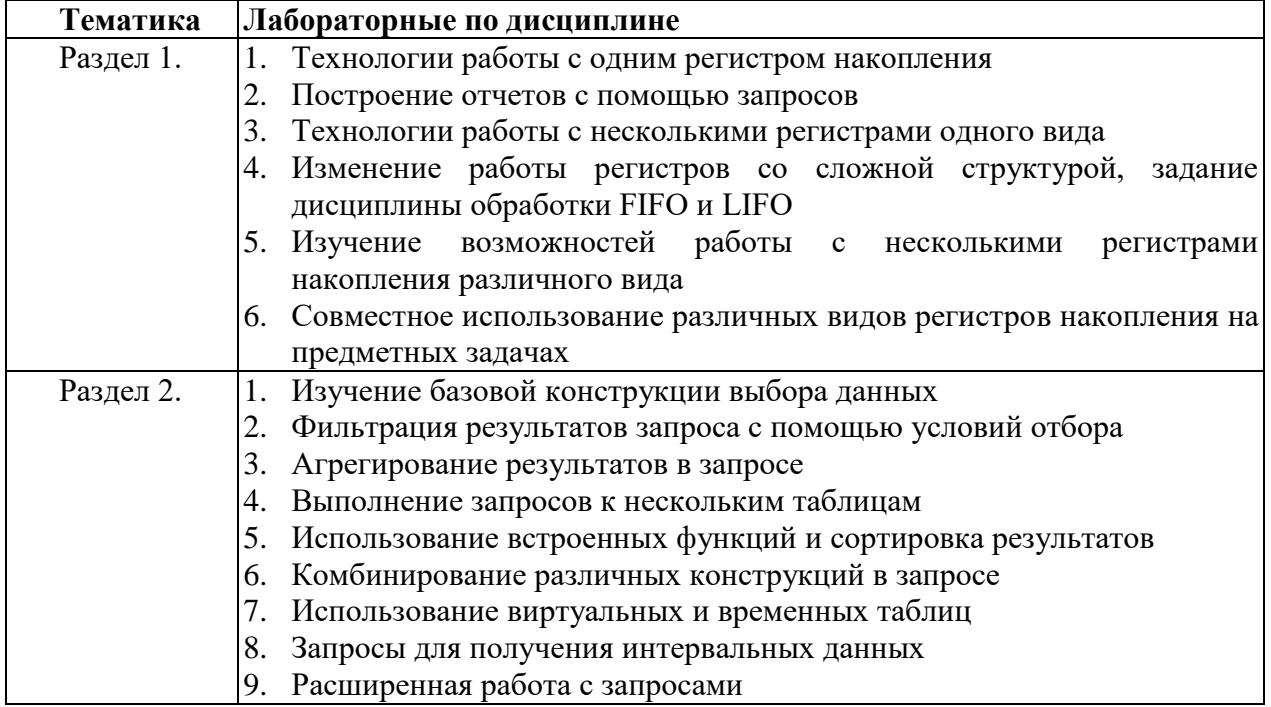

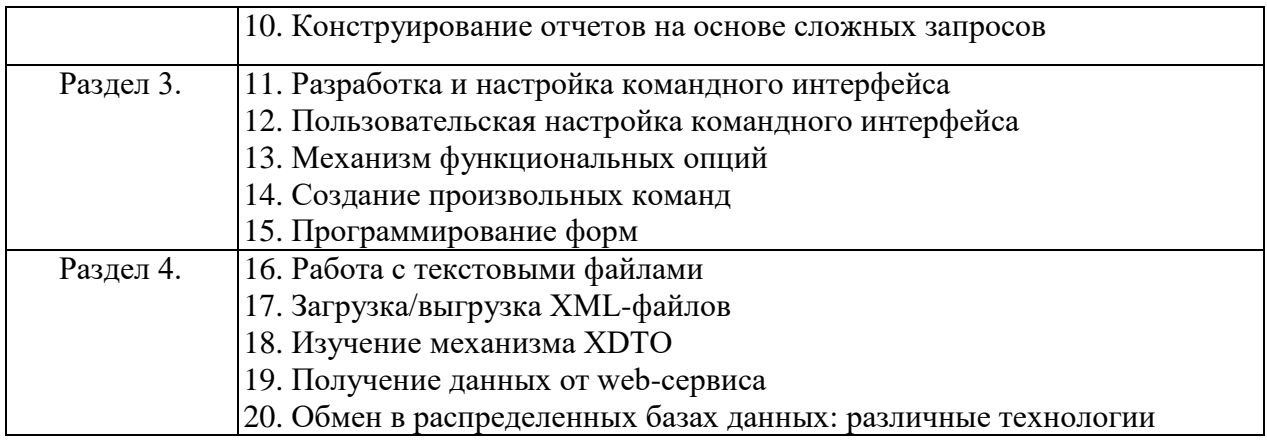

Внеаудиторная самостоятельная работа обучающихся осуществляется в виде изучения литературы по соответствующему разделу с проработкой материала и выполнения домашнего задания. Методические рекомендации по выполнению задания представлены в Приложении 3 и в пособии: Масленникова, О. Е. Разработка бизнес-приложений на платформе "1С: Предприятие 8.3" : практикум [для вузов] / О. Е. Масленникова, В. Е. Петеляк ; Магнитогорский гос. технический ун-т им. Г. И. Носова. - Магнитогорск : МГТУ им. Г. И. Носова, 2021. - 1 CD-ROM. - Загл. с титул. экрана. - URL : https://magtu.informsystema.ru/uploader/fileUpload?name=4629.pdf&show=dcatalogues/1/1551 674/4629.pdf&view=true (дата обращения: 22.07.2022). - Макрообъект. - Текст : электронный. - Сведения доступны также на CD-ROM.

## **Приложение 2**

# **7 Оценочные средства для проведения промежуточной аттестации**

**а) Планируемые результаты обучения и оценочные средства для проведения промежуточной аттестации:**

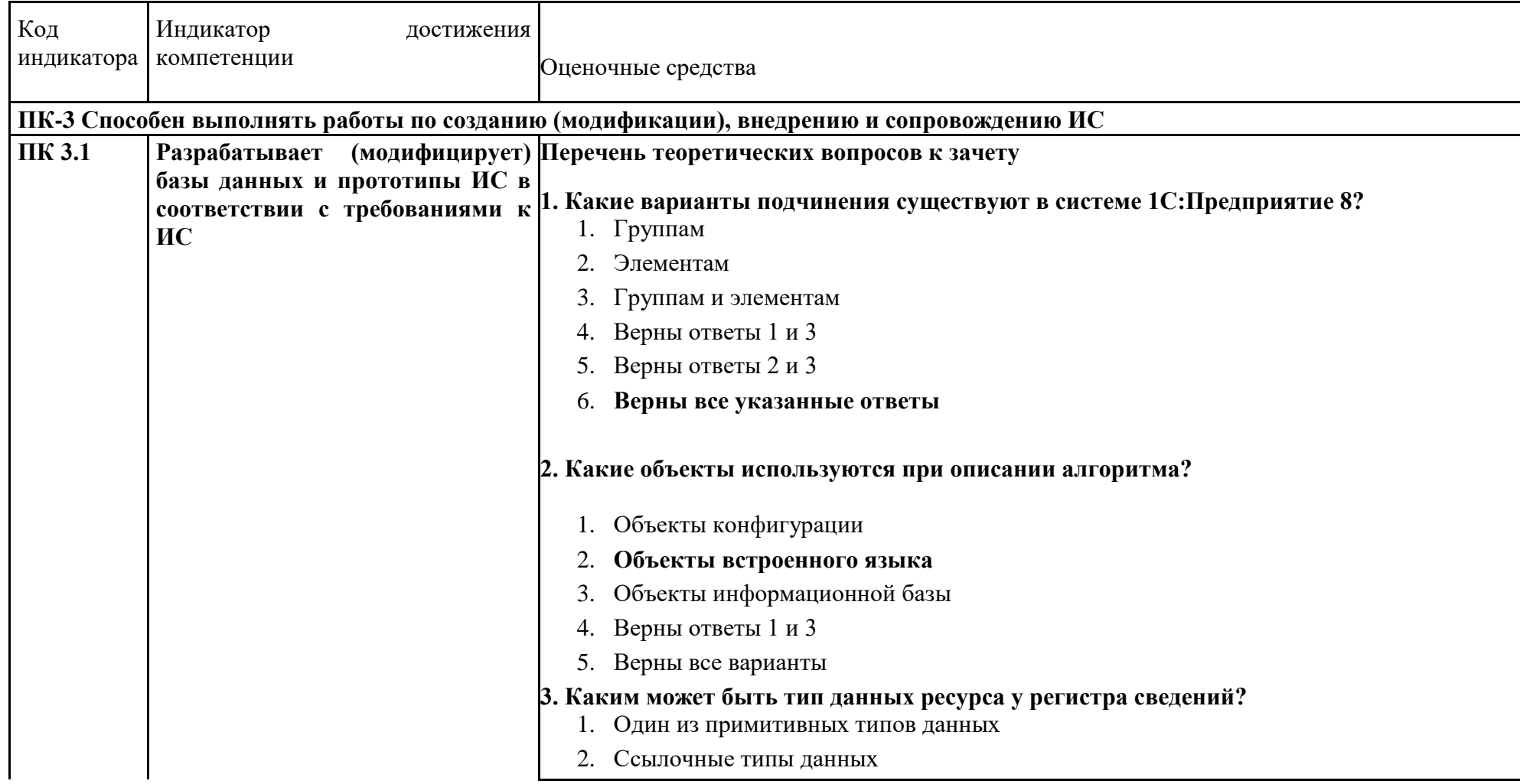

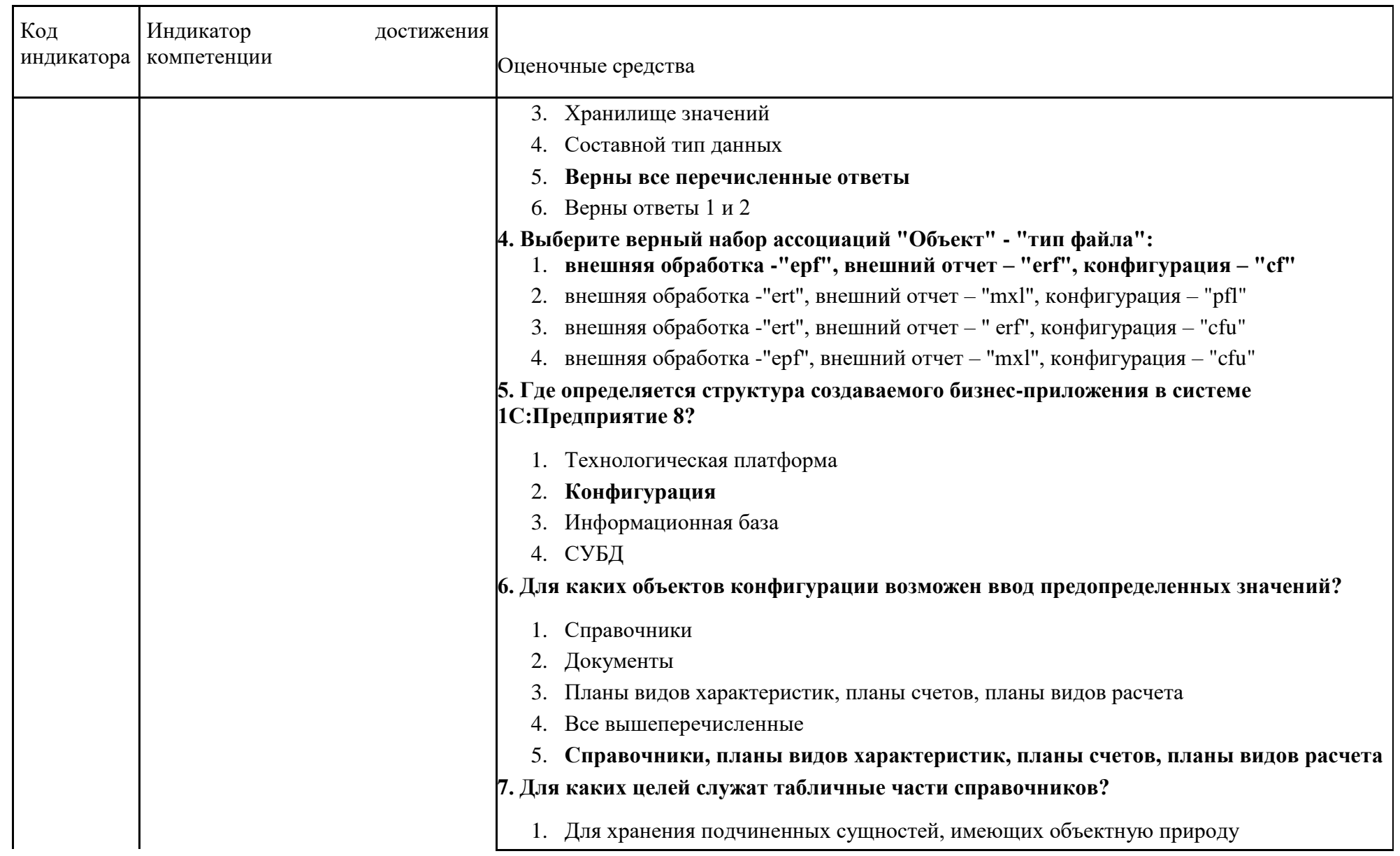

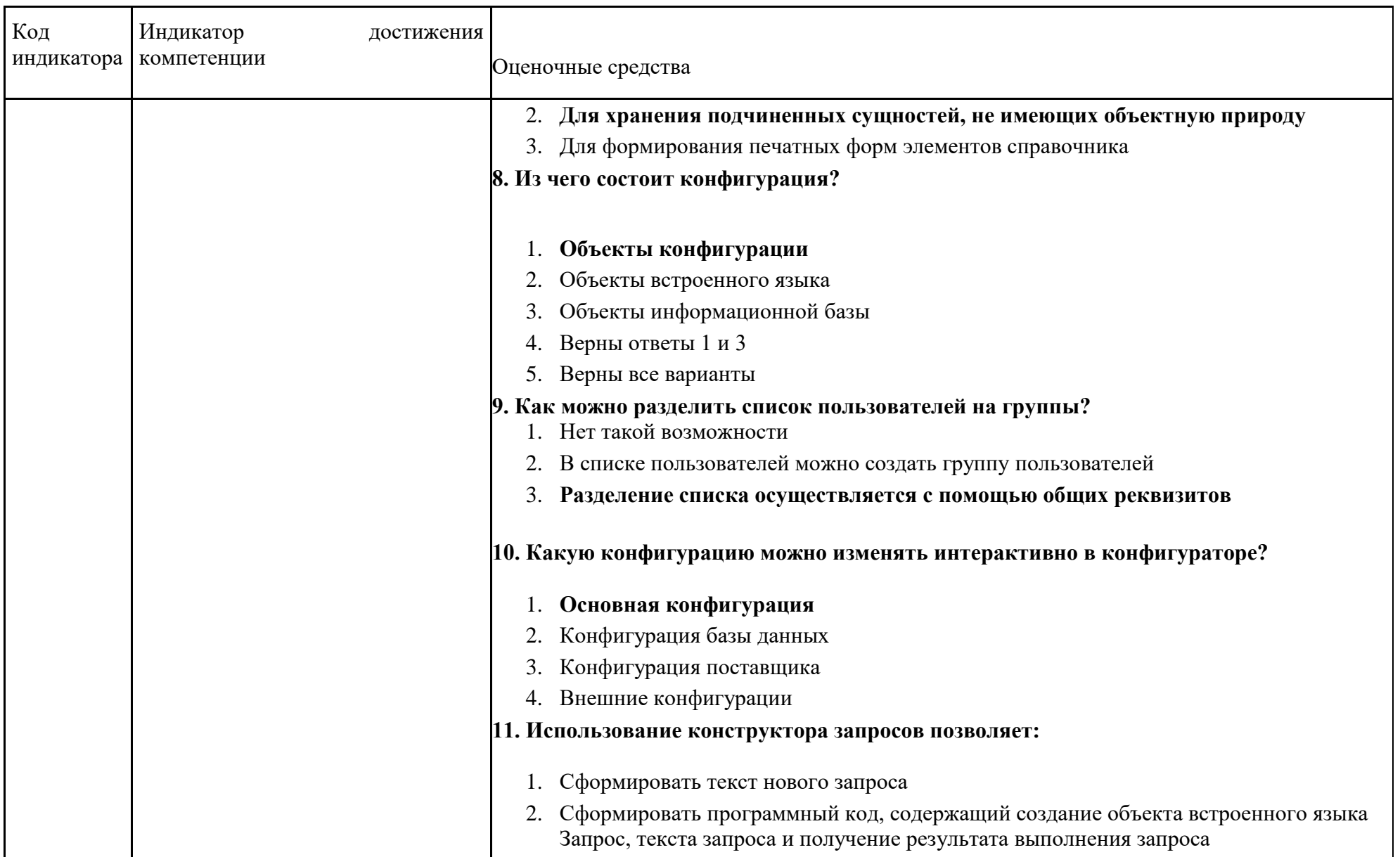

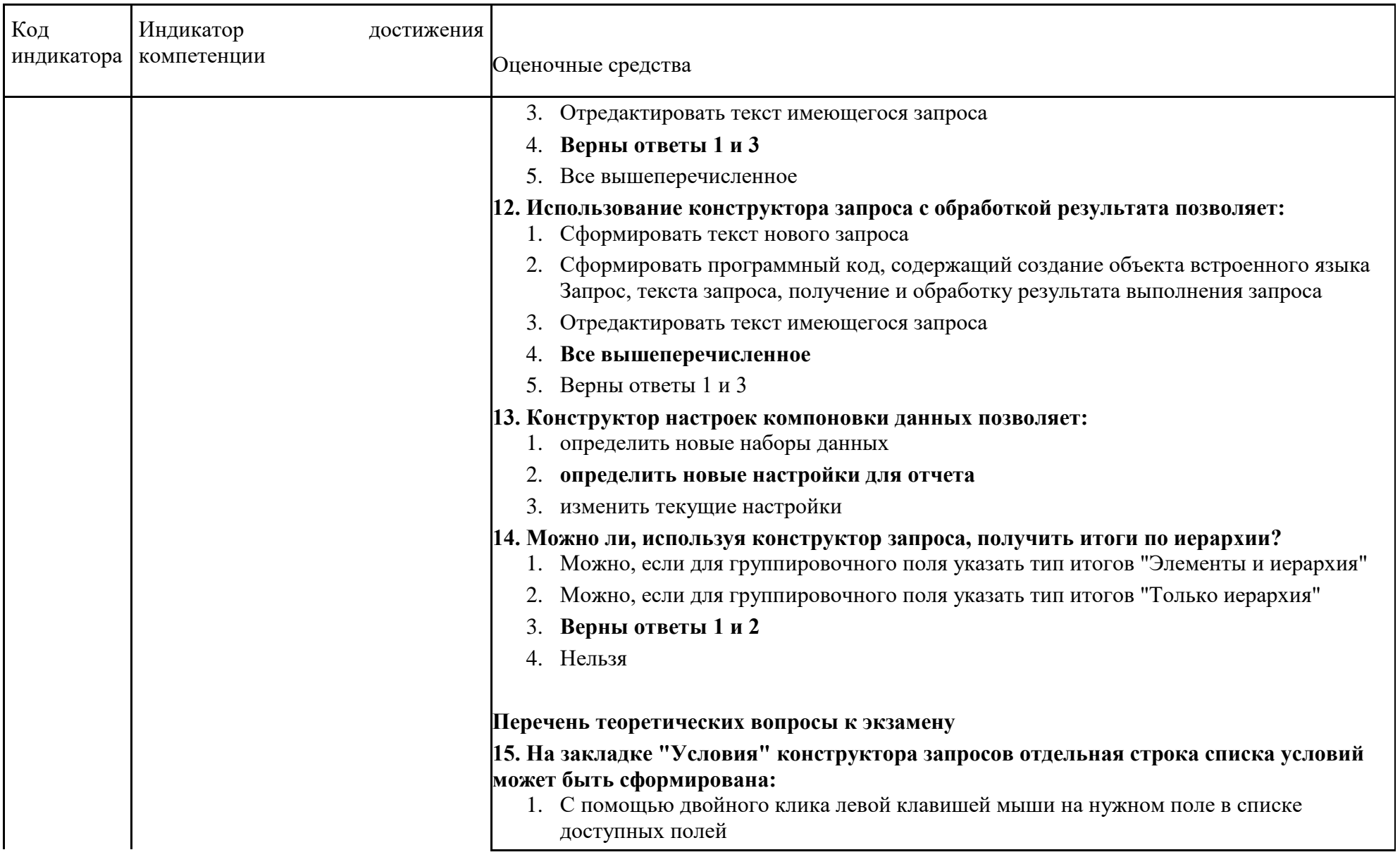

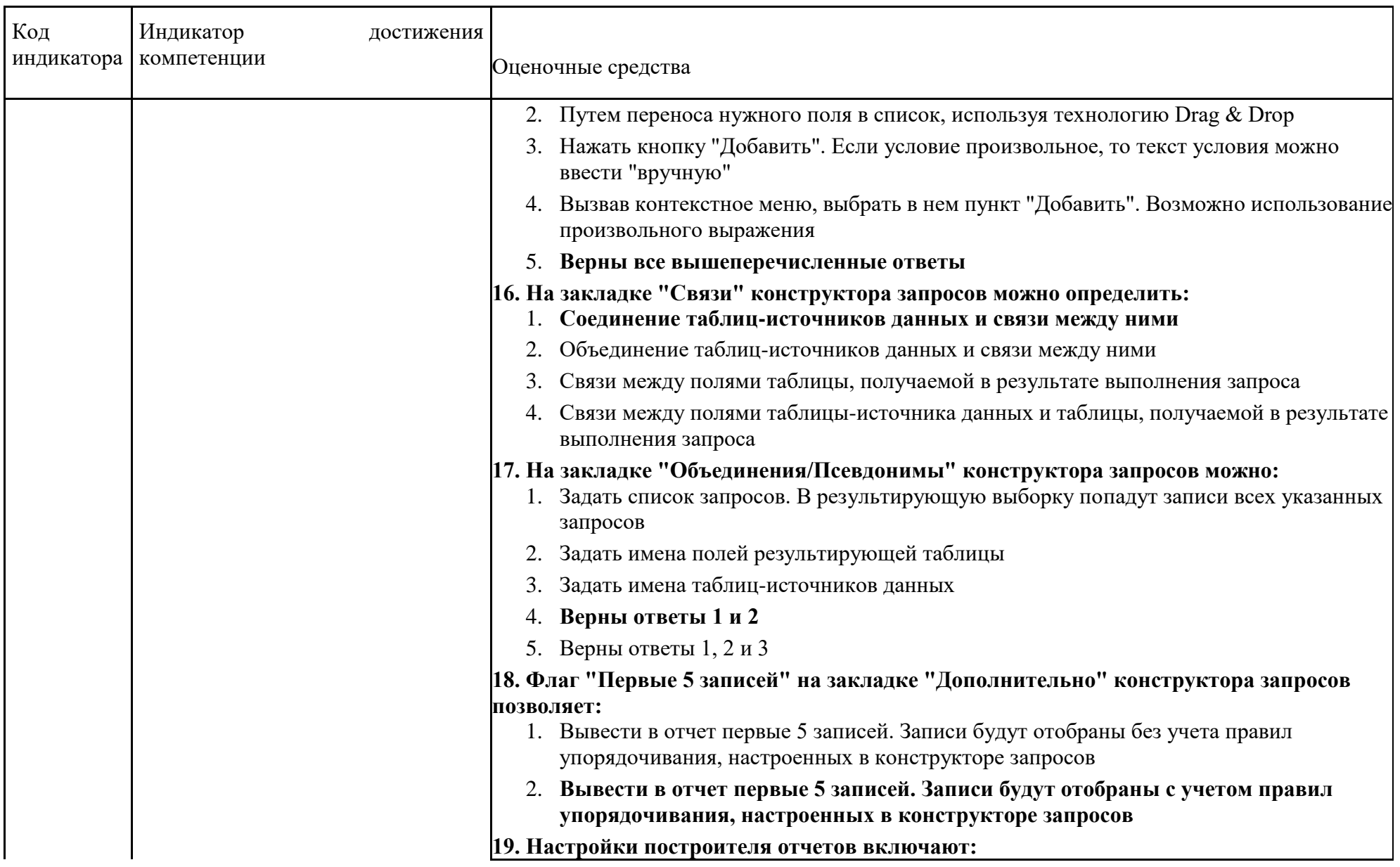

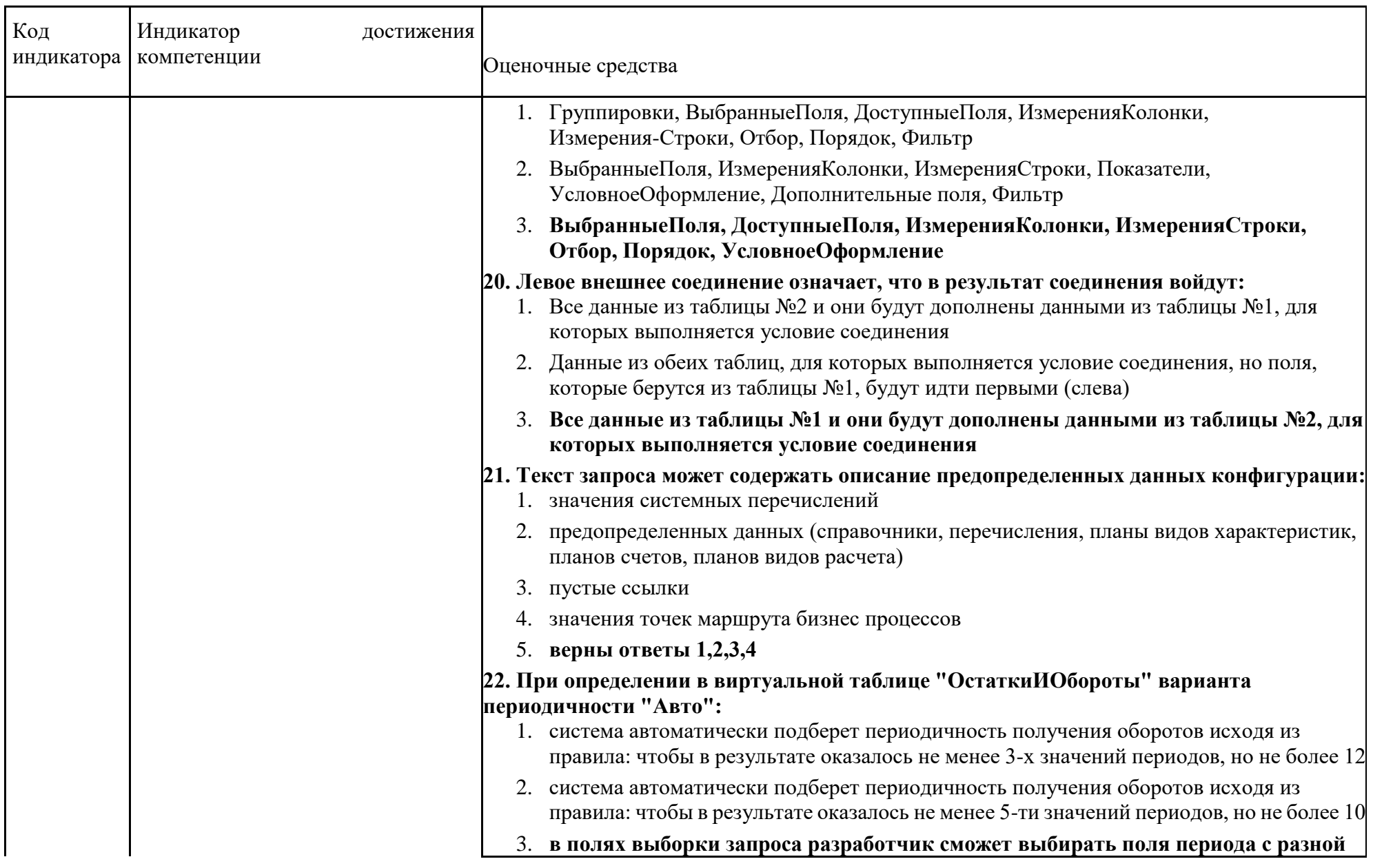

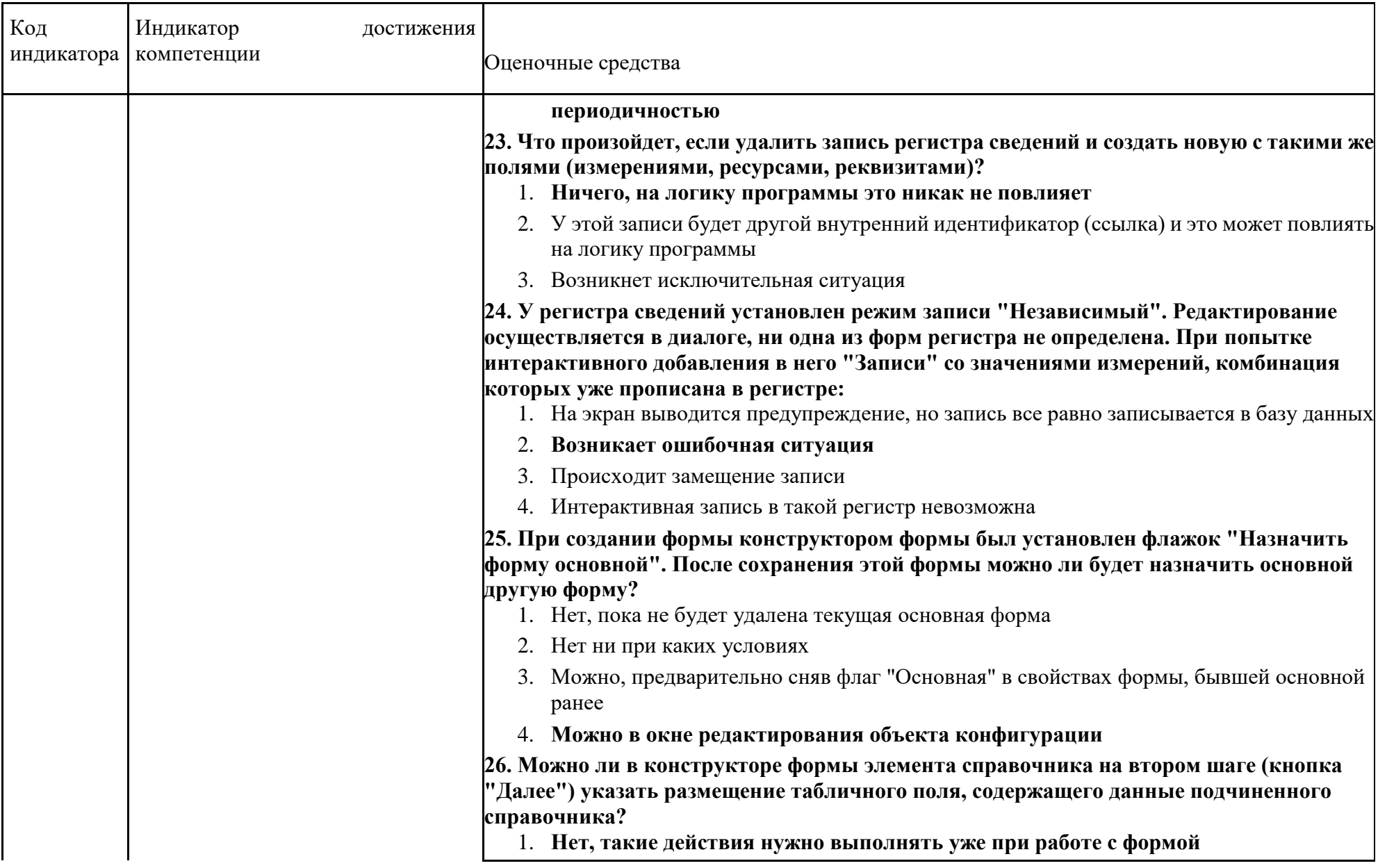

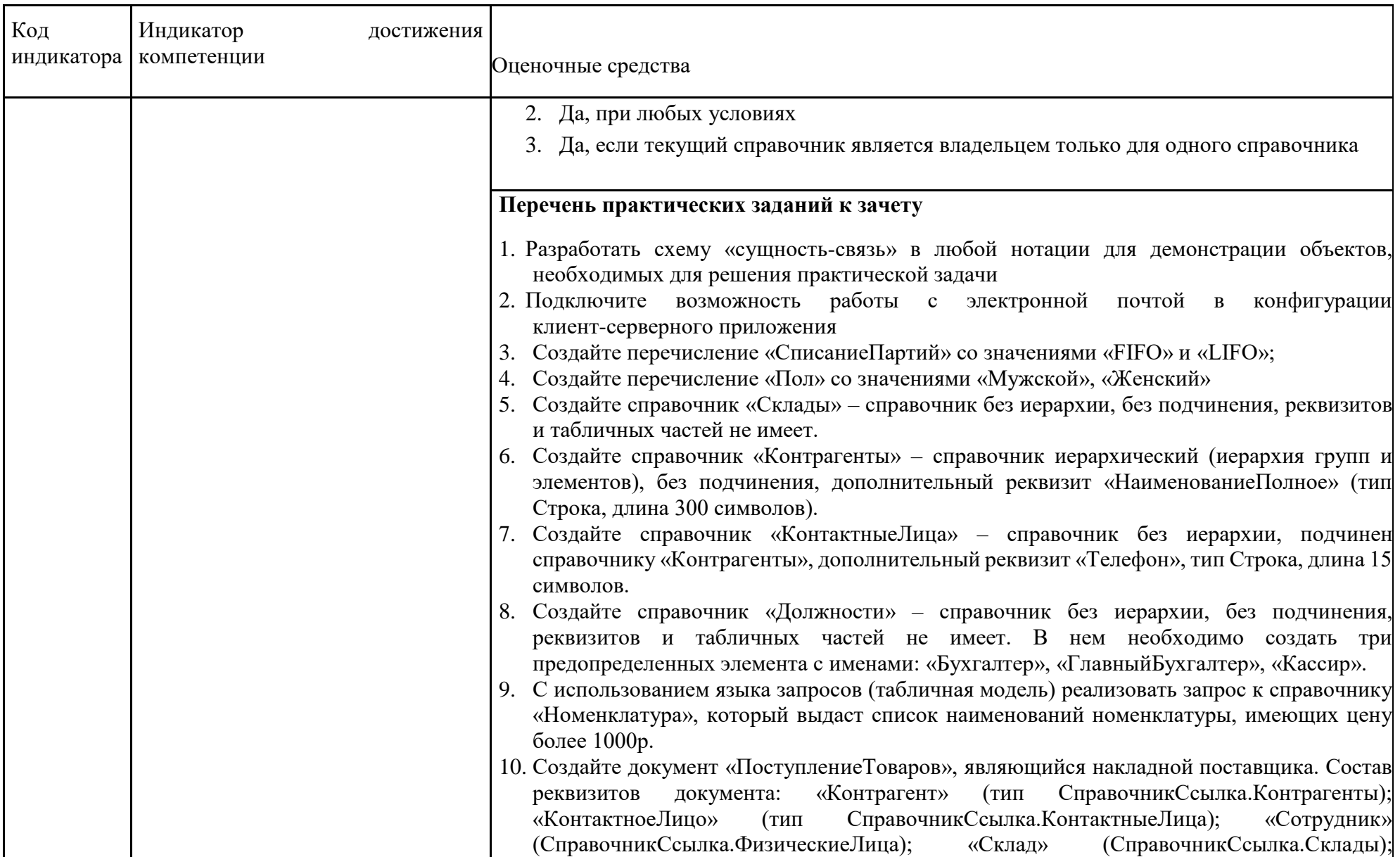

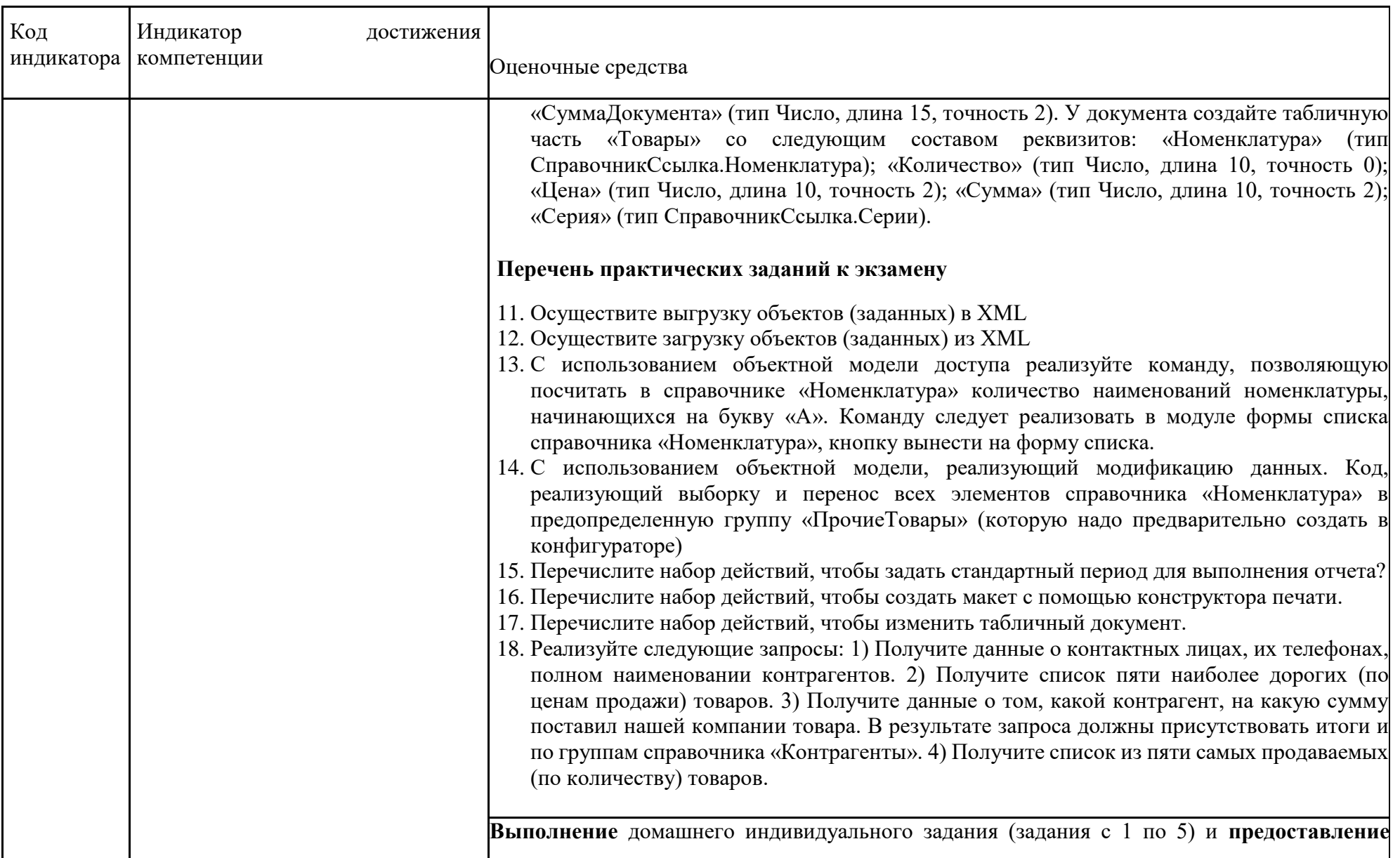

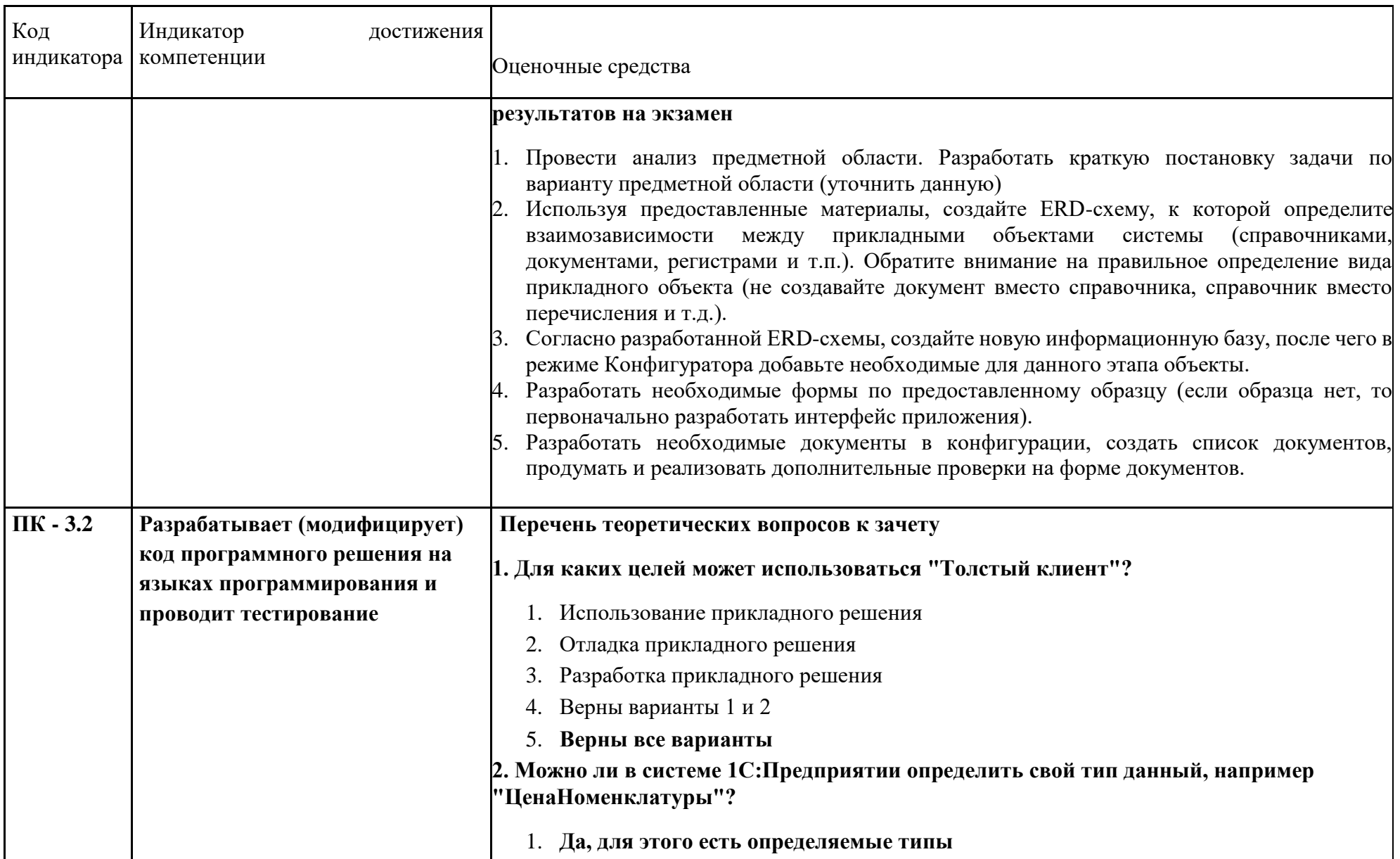

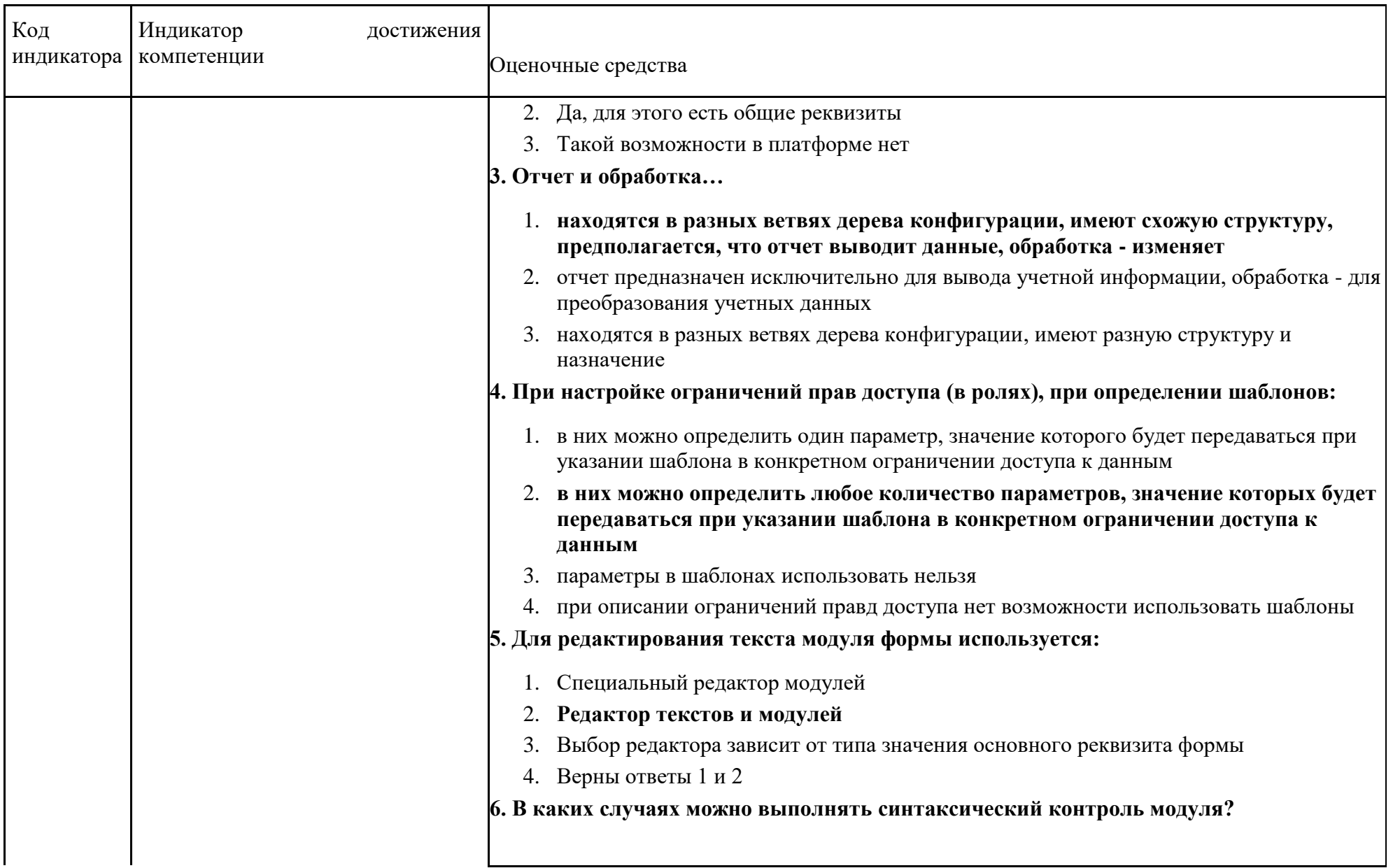

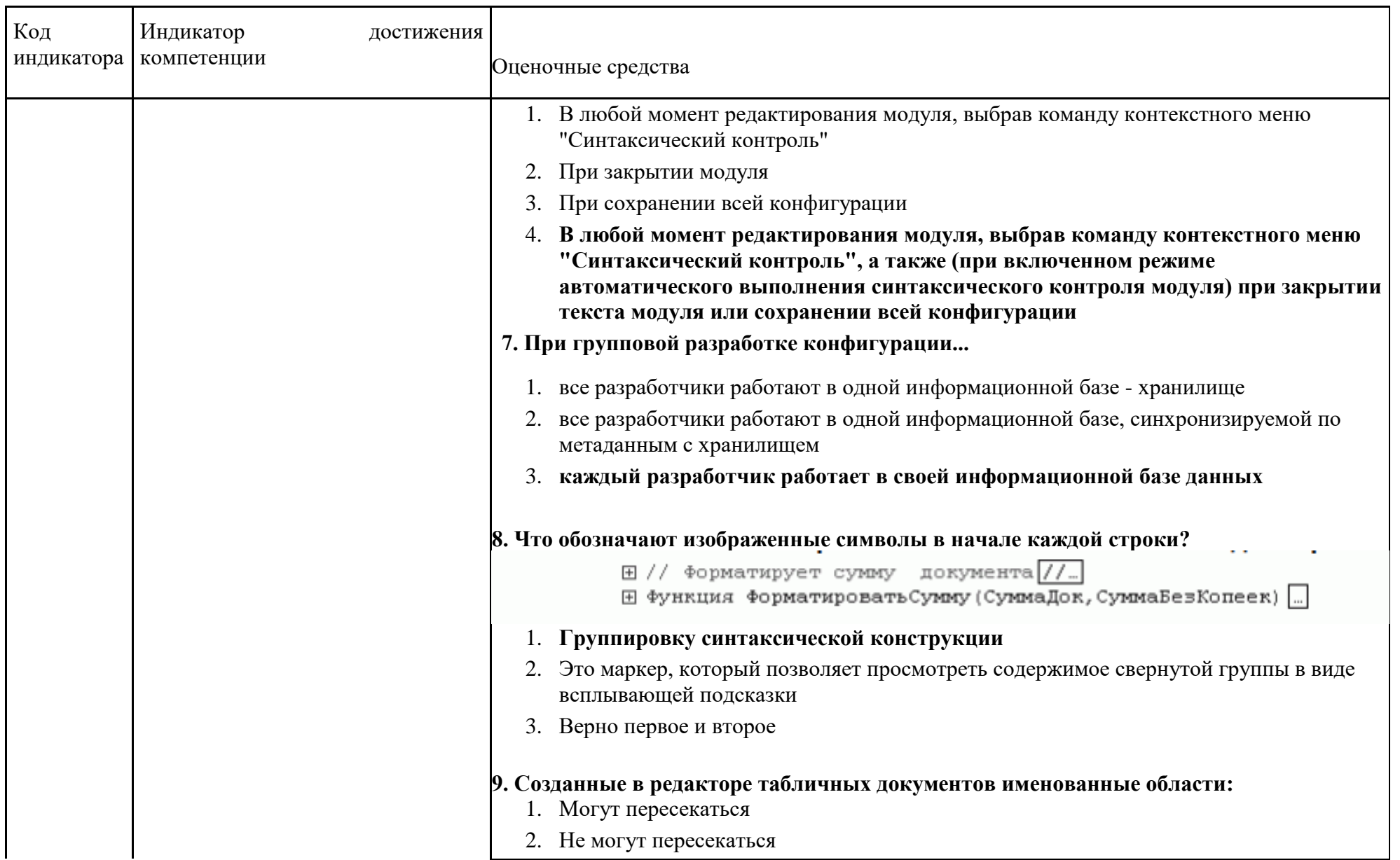

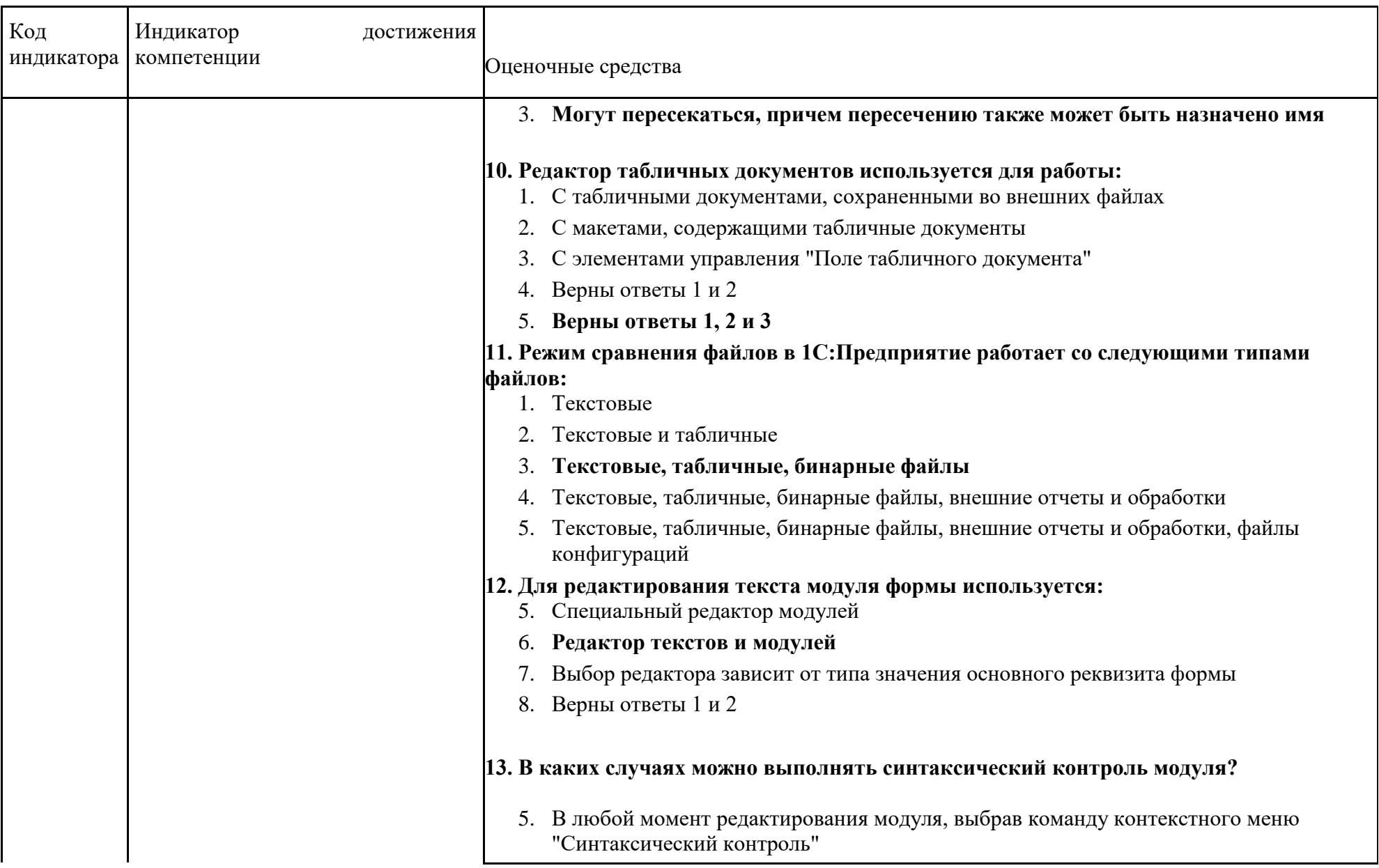

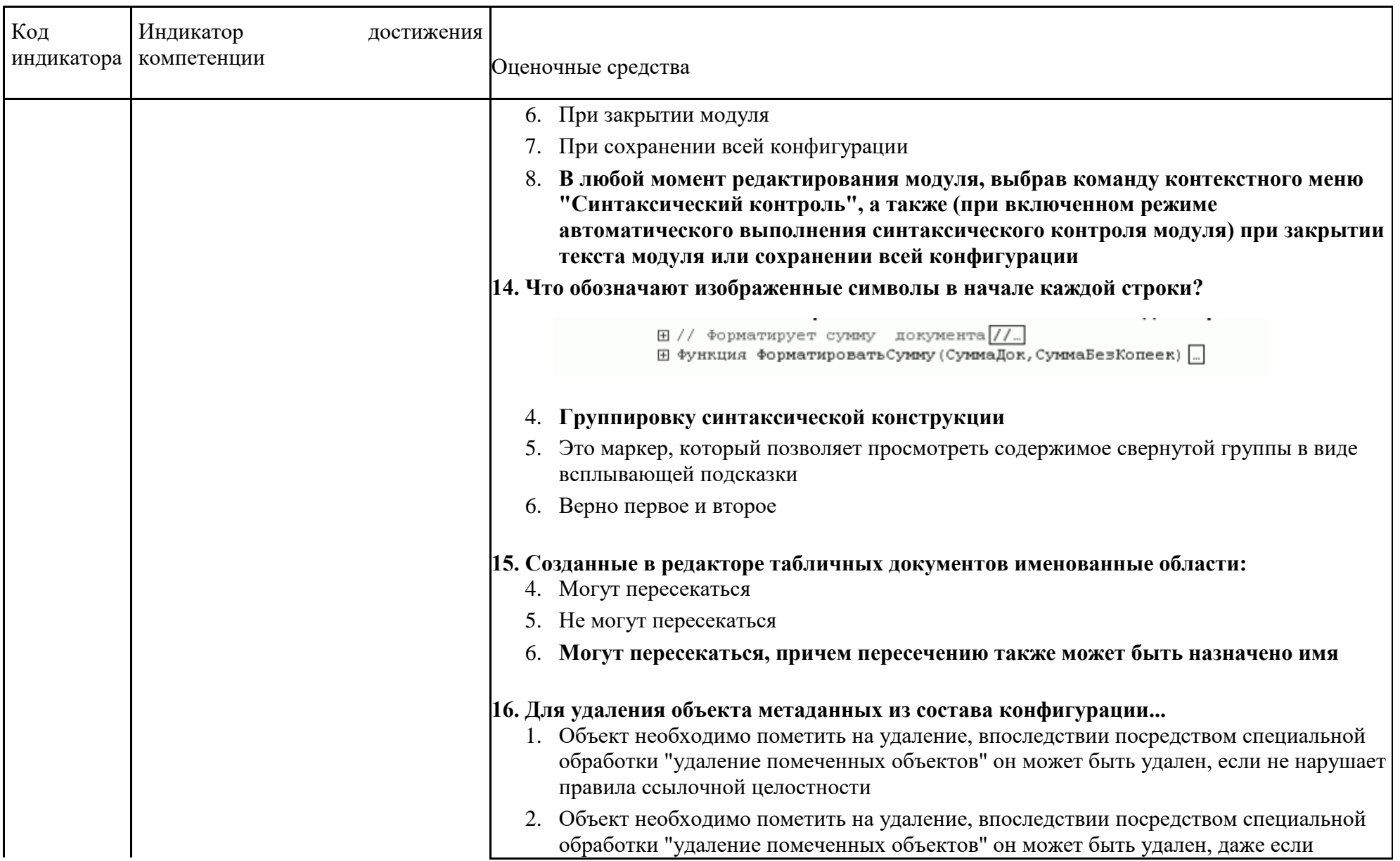

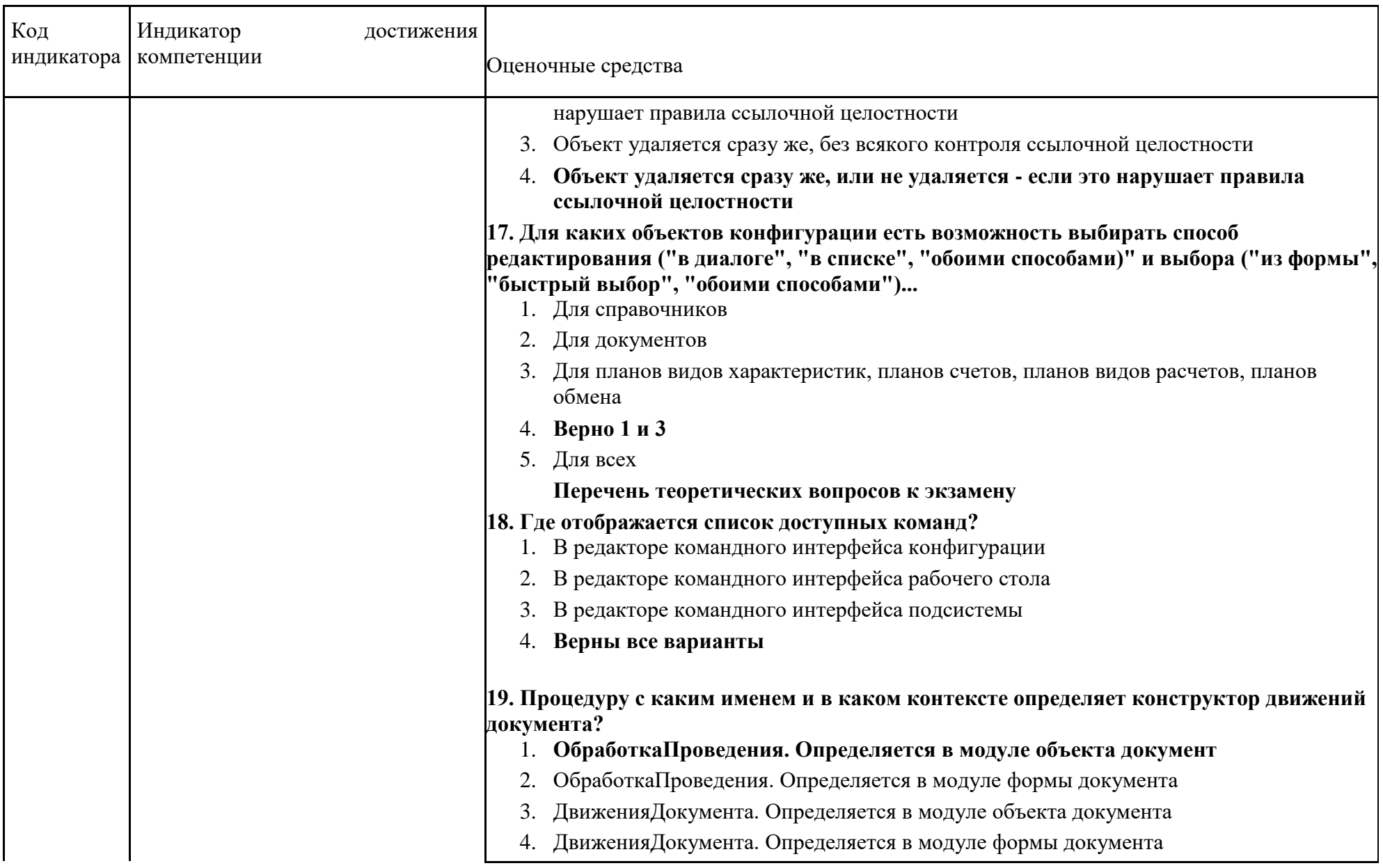

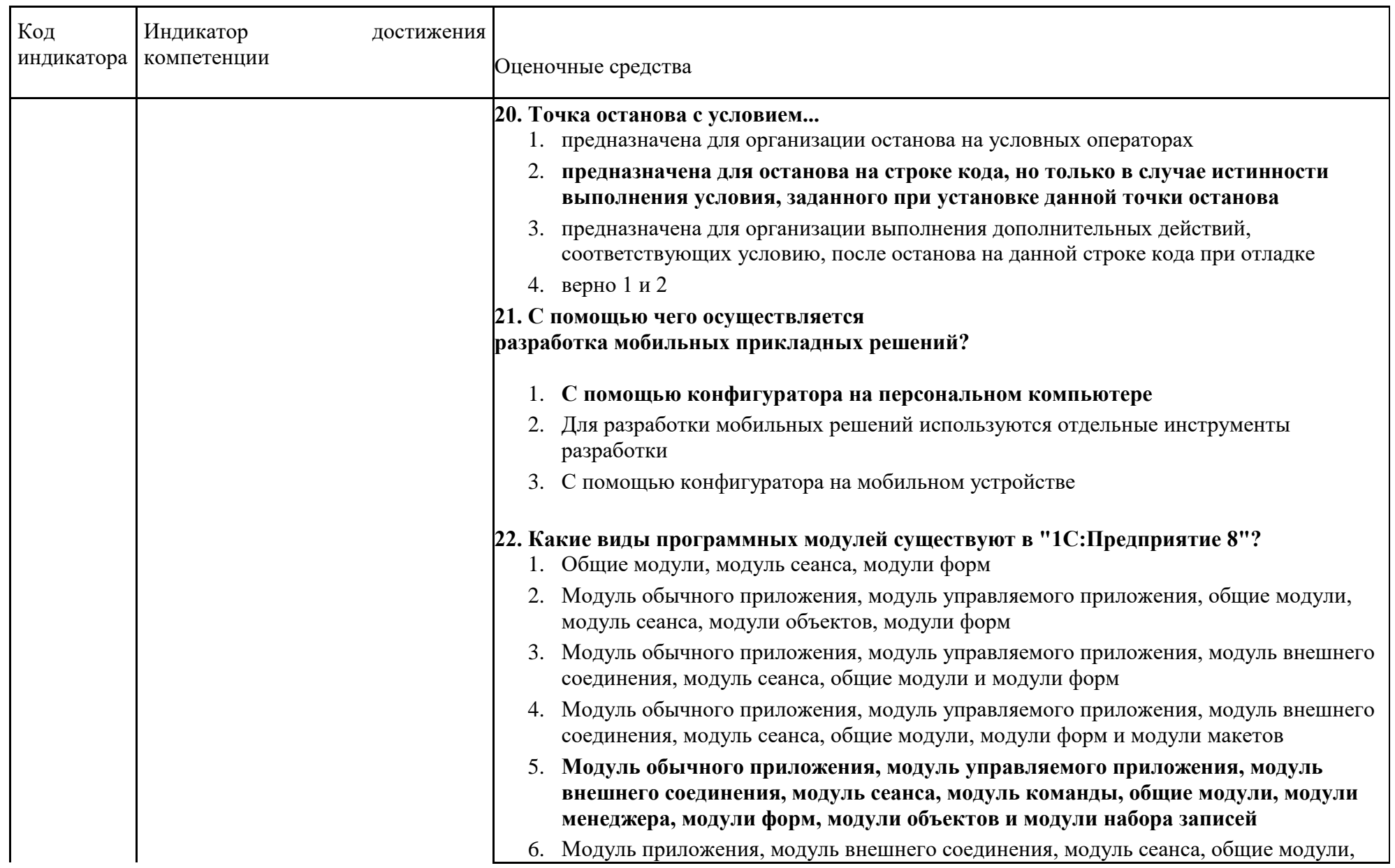

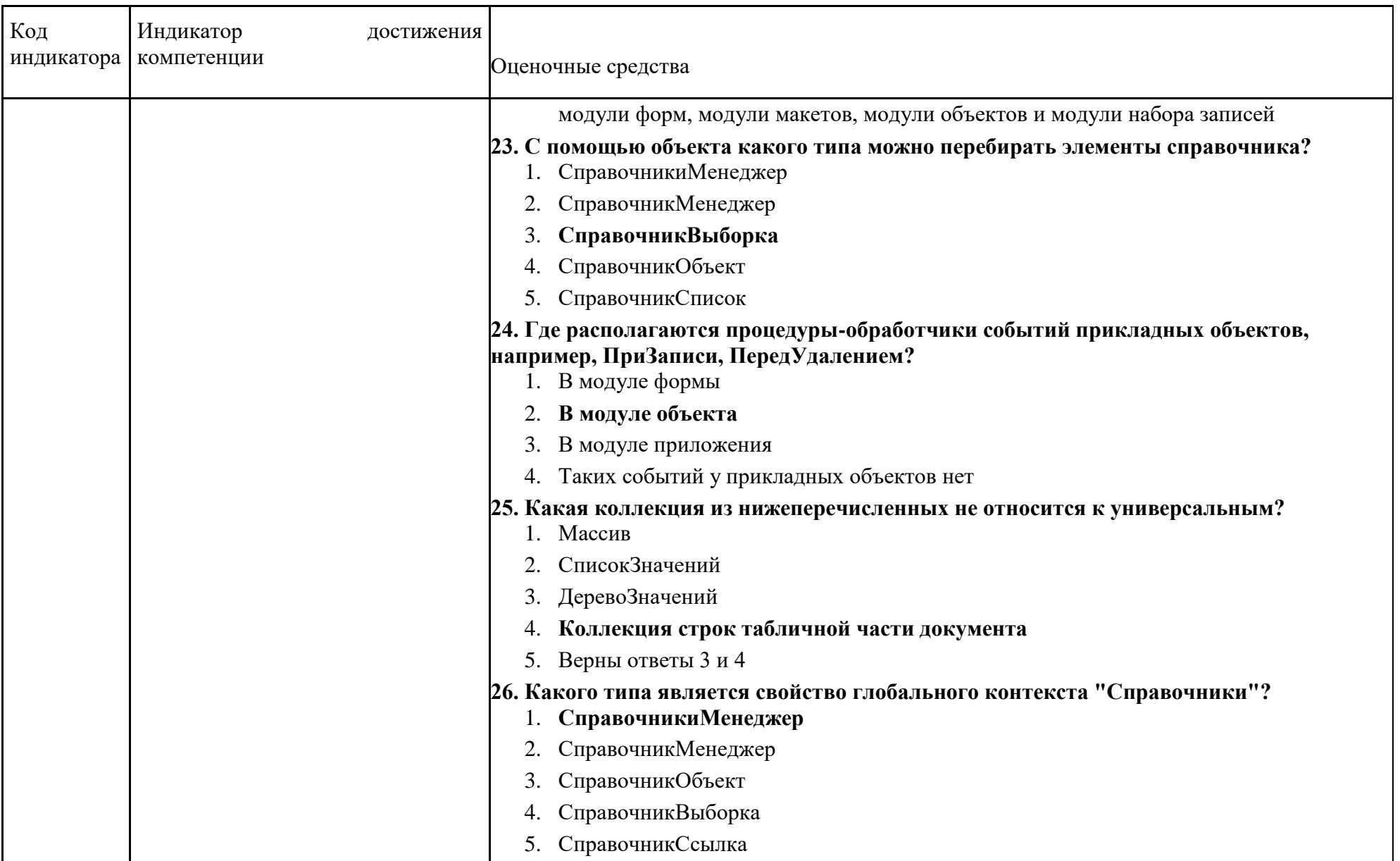

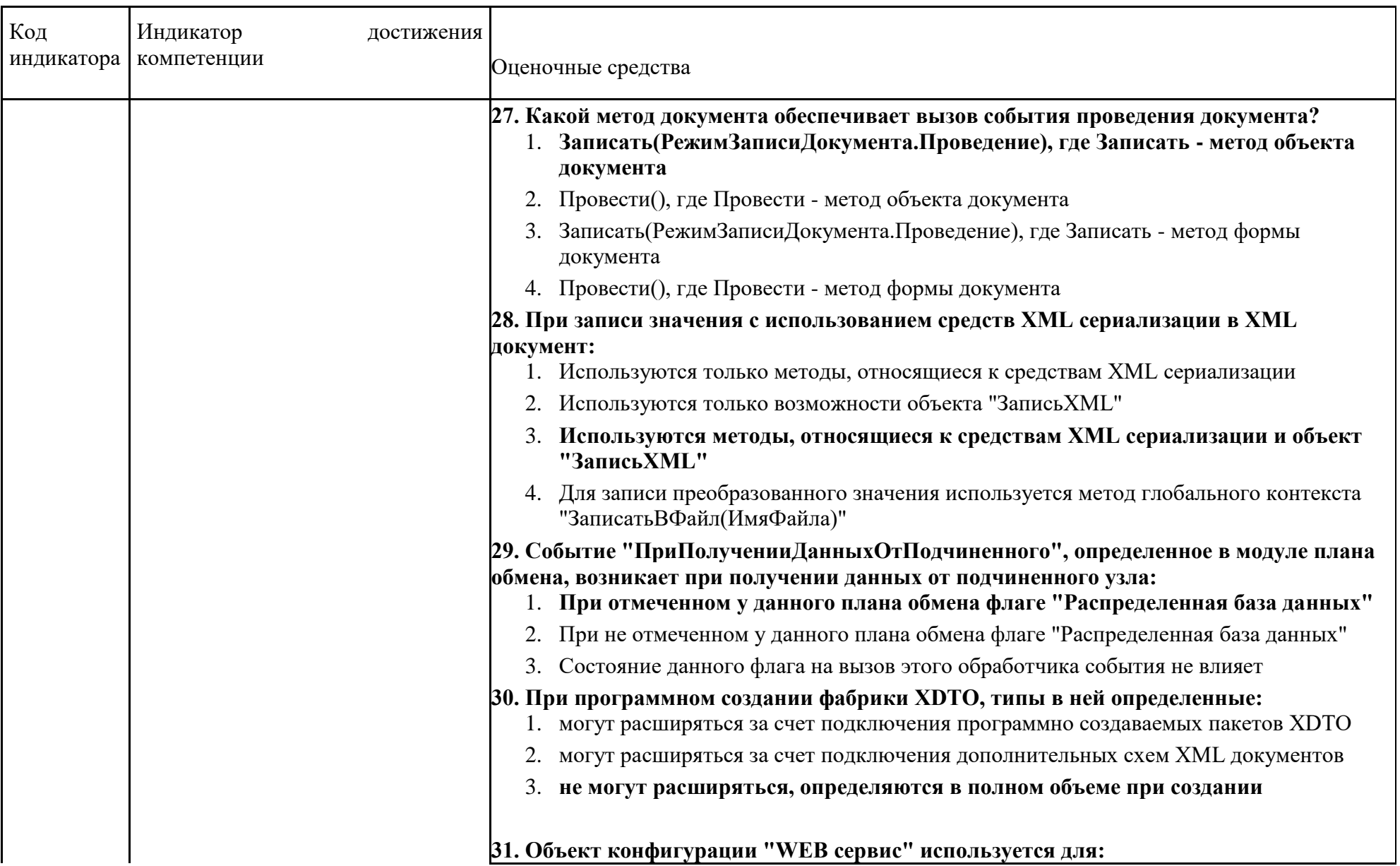

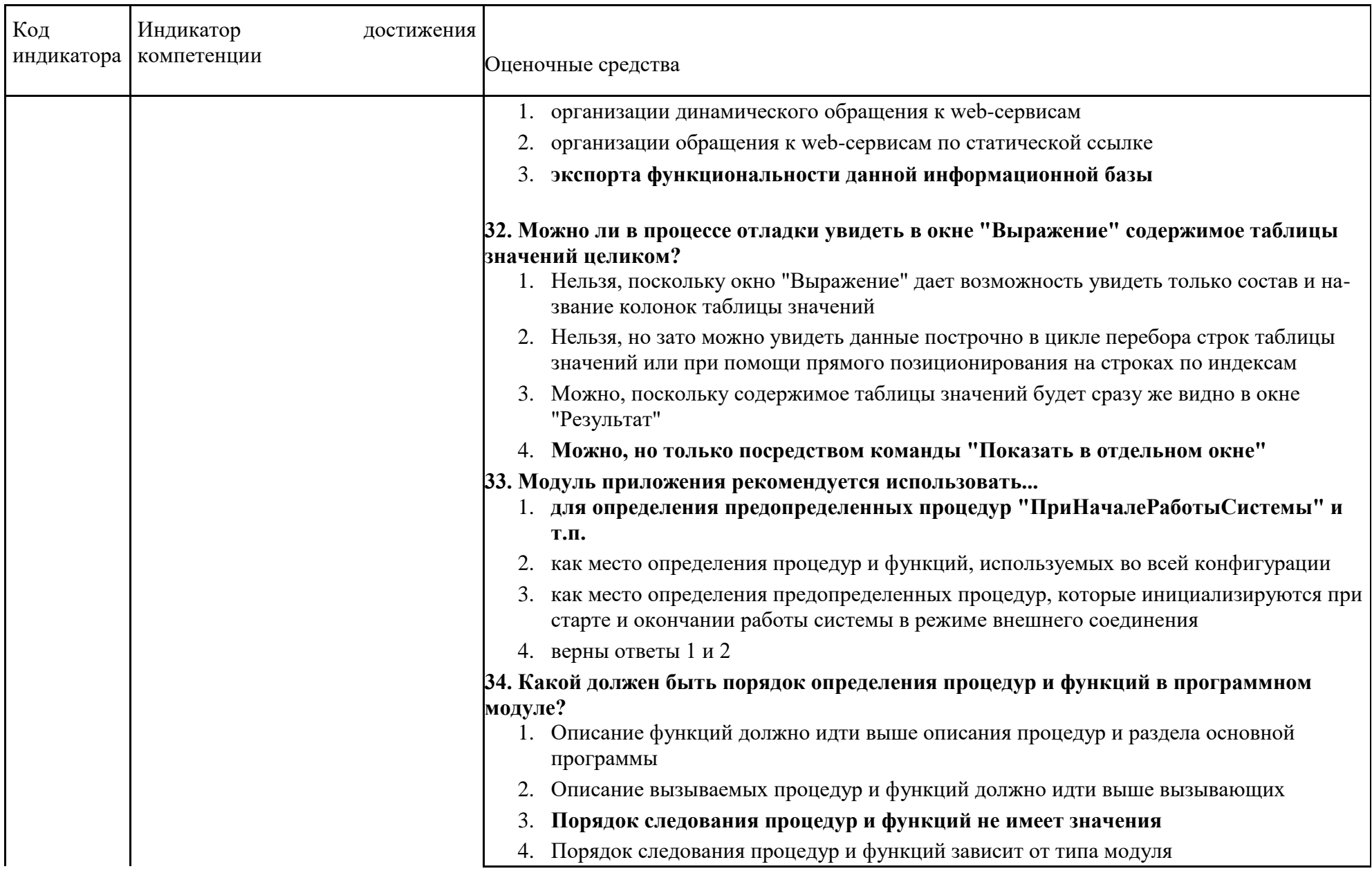

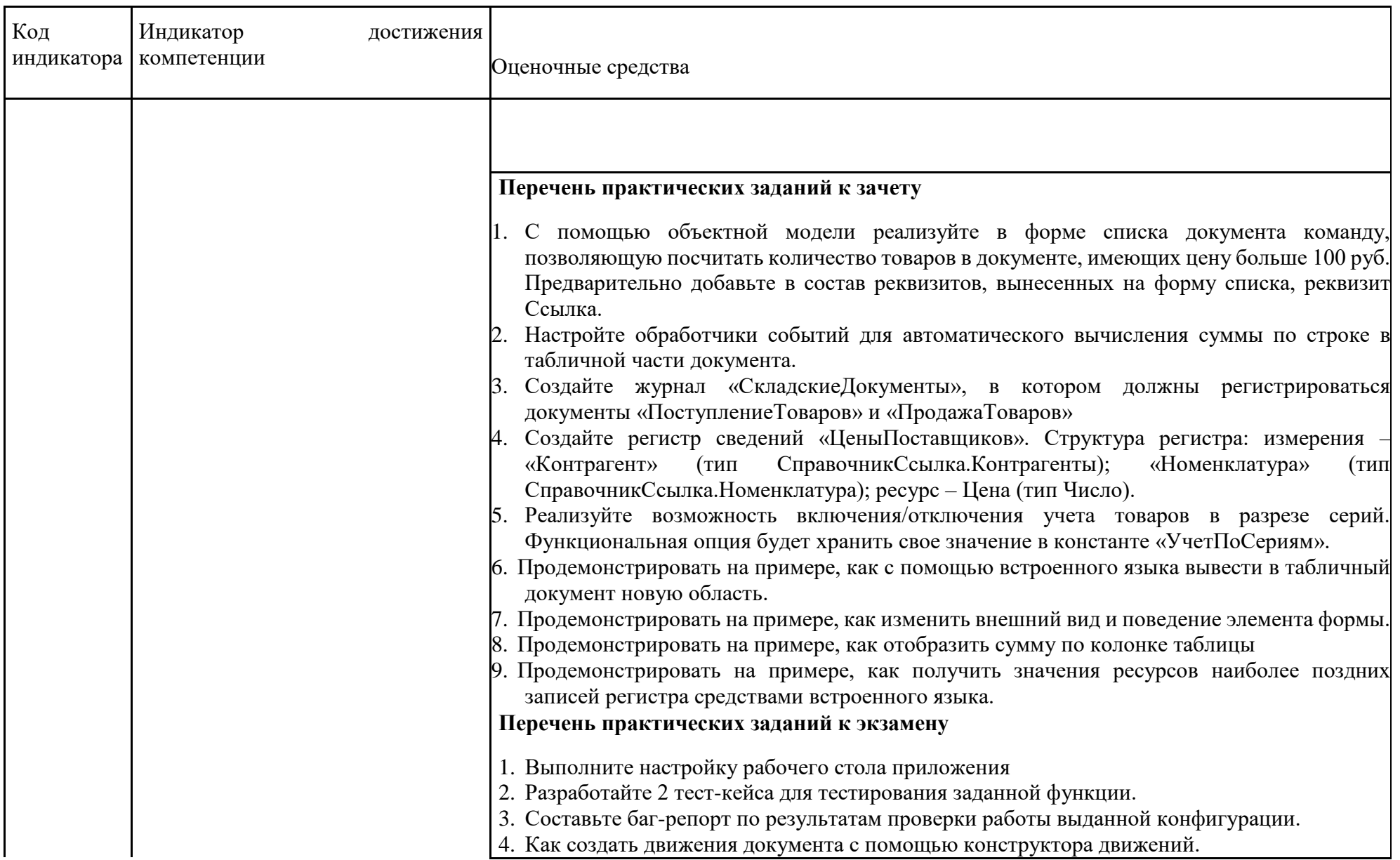

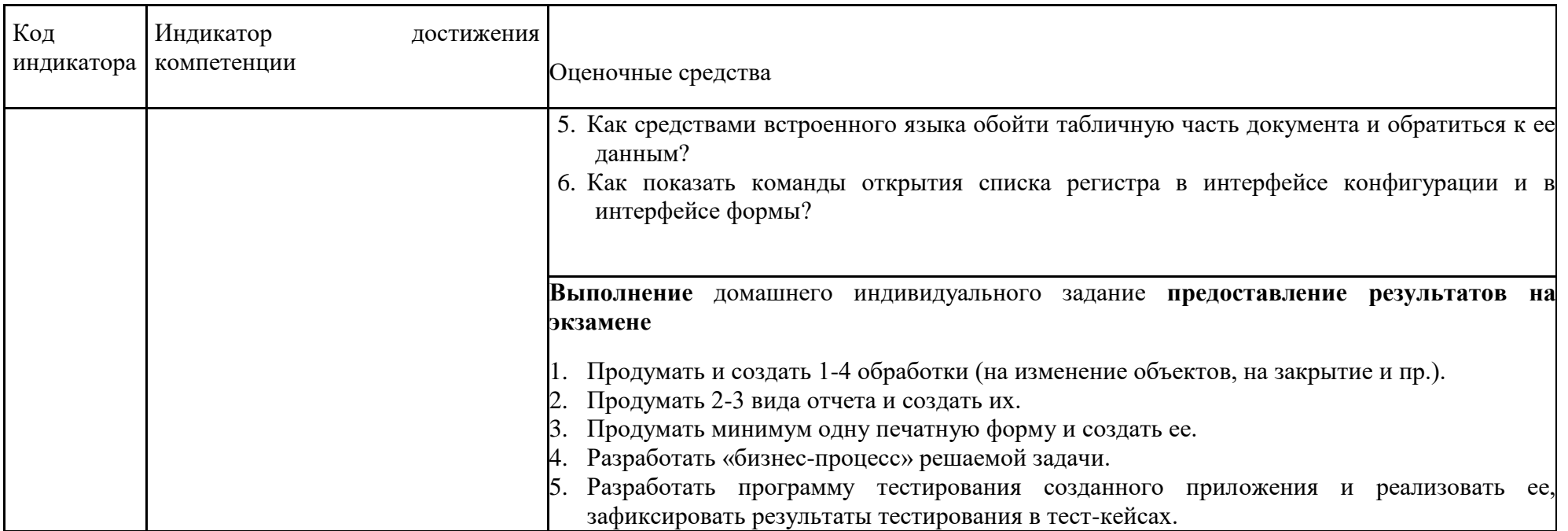

#### **б) Порядок проведения промежуточной аттестации, показатели и критерии оценивания:**

Промежуточная аттестация по дисциплине «Разработка приложений на платформе 1С» включает теоретические вопросы, позволяющие оценить уровень усвоения обучающимися знаний, и практические задания, выявляющие степень сформированности умений и владений, проводится в форме зачета (5 семестр) и экзамена (6 семестр)

Зачет проводится по результатам выполнения проектной работы в рамках лабораторных заданий.

#### **Показатели и критерии оценивания зачета:**

*– на оценку «зачтено» –* обучающийся показывает высокий уровень сформированности компетенций, т.е. выполняет тренировочные, практические и лабораторные работы в установленные сроки, ориентируется в программном коде; разрабатывает проектные задания по дисциплине с учетом заявленных требований к веб-приложениям, владеет терминологическим аппаратом, демонстрирует глубокое теоретическое знание вопроса в области разработки интернет приложений, грамотно определяет логико-структурные связи, обосновывает свое решение и формулирует необходимые выводы.

*– на оценку «не зачтено» –* результат обучения не достигнут, обучающийся не может показать знания на уровне воспроизведения и объяснения информации, не может показать интеллектуальные навыки решения простых задач в области веб-разработки.

#### **Показатели и критерии оценивания экзамена:**

*– на оценку «отлично» –* полностью выполнен объем работ за семестр, также разработано проектное задание, учащийся чѐтко и правильно дает определения и раскрывает содержание материала; ответ самостоятельный, при ответе использованы знания, приобретѐнные ранее;

*– на оценку «хорошо» –* задания семестра выполнены на 85-90% от всего объема работ за семестр, также разработано проектное задание, учащийся в основном правильно дает определения, понятия; при ответе допускает неточности, практические навыки нетвѐрдые;

*– на оценку «удовлетворительно» –* задания семестра выполнены на 60-80% от всего объема работ за семестр, не разработано проектное задание, усвоено основное содержание материала, но изложено фрагментарно, не всегда последовательно; определения и понятия даны не чѐтко; практические навыки слабые;

*– на оценку «неудовлетворительно» –* задания семестра не выполнены, основное содержание учебного материала не раскрыто; не даны ответы на дополнительные вопросы преподавателя

#### **МЕТОДИЧЕСКИЕ УКАЗАНИЯ К ВЫПОЛНЕНИЮ ДОМАШНЕГО ЗАДАНИЯ ПО ДИСЦИПЛИНЕ «РАЗРАБОТКА ПРИЛОЖЕНИЙ НА ПЛАТФОРМЕ 1С»**

#### АННОТАЦИЯ

Настоящие методические указания предназначены для выполнения домашнего задания (ДЗ) по дисциплине «Разработка приложений на платформе 1С» студентами очной формы обучения по направлению подготовки 09.03.03 Прикладная информатика.

ДЗ посвящено получению практических умений и владений по основам разработки и функционирования информационных систем с применением современных информационных технологий.

В результате у студентов должны быть сформированы практические умения и владения моделирования предметной области, моделирования данных с использованием методологии IDEF1X; проектирования пользовательского интерфейса приложения, основ конфигурирования.

#### ОБЩИЕ ПОЛОЖЕНИЯ

ДЗ является самостоятельной работой студента, которая выполняется в течение семестра, включает все задания лабораторных работ, где рассматривается учебная задача.

Написание и защита ДЗ является итогом его подготовки по указанной учебной дисциплине. Студенту предоставляется возможность использовать ДЗ на зачетном мероприятии.

Подготовка ДЗ состоит из нескольких этапов:

- Выбор предметной области из списка предложенных и еѐ уточнение.
- Ознакомление с литературными и другими источниками, относящимися к предметной области ДЗ. При необходимости, сбор фактического материала на предприятиях и организациях
- Выполнение практической части ДЗ и формулировка выводов.
- Оформление ДЗ по требованиям к курсовой работе.

#### ВЫБОР ТЕМЫ ДОМАШНЕГО ЗАДАНИЯ

Студентам предоставляется право выбора предметной области, которая в дальнейшем должна быть представлена в теме ДЗ. Обучающийся может предложить свою тему, согласовать ее с преподавателем.

#### **Тема ИДЗ:**

Разработка прототипа модуля по «формулировка бизнес-процесса»

или

Разработка системы учета программного обеспечения, установленного в организации Разработка информационно-справочной системы «Получатели пособий по безработице»

Разработка электронного прайс-листа для магазина «Цена.com»

Разработка автоматизированной системы учета оборудования на предприятии

Разработка системы учета строительных материалов на примере ООО «СтройТранс Плюс»

Разработка электронного справочника «Новинки программного обеспечения»

Разработка системы учета оказанных услуг на примере ООО «УДЦ Кватро»

Разработка информационно-справочной системы учета государственного имущества Разработка системы «Учет коммунальных платежей»

Электронный каталог печатной продукции ГКУ «Издательство Эльбрус»

Разработка системы учета конфигураций вычислительной техники для учебного заведения

Разработка электронного журнала классного руководителя

Разработка автоматизированной системы «Провизор»

Разработка информационно-справочной системы «Профессиональное переобучение»

Неоднородные базы данных и мультибазы данных

Разработка информационной системы учета договоров подряда в строительной фирме на примере ООО «СтройТранс Плюс»

Разработка системы учета вычислительной техники в учебном заведении

## СТРУКТУРА И СОДЕРЖАНИЕ ДОМАШНЕГО ЗАДАНИЯ

ИДЗ состоит из следующих пунктов:

- 1. Титульный лист
- 2. Содержание
- 3. Введение
- *4.* Основная часть
- 5. Заключение
- 6. Список использованных источников
- 7. Приложения
- *• образец документа, подлежащего анализу*

**Титульный лист.** С него начинается нумерация страниц, но номер страницы при этом не ставится. Образец оформления титульного листа на ДЗ в **Приложении А**.

**Содержание** (оглавление) отражает структуру работы и включает полный перечень основных частей работы: введение, основная часть, заключение, список использованных источников, приложения.

**Введение** должно содержать обоснование актуальности темы ДЗ.

**Основная часть** определяется перечнем задач:

- 1. Провести анализ предметной области. Разработать краткую постановку задачи по варианту предметной области (уточнить данную)
- 2. Используя предоставленные материалы, создайте ERD-схему, к которой определите взаимозависимости между прикладными объектами системы (справочниками, документами, регистрами и т.п.). Обратите внимание на правильное определение вида прикладного объекта (не создавайте документ вместо справочника, справочник вместо перечисления и т.д.).
- 3. Согласно разработанной ERD-схемы, создайте новую информационную базу, после чего в режиме Конфигуратора добавьте необходимые для данного этапа объекты.
- 4. Разработать необходимые формы по предоставленному образцу (если образца нет, то первоначально разработать интерфейс приложения).
- 5. Разработать необходимые документы в конфигурации, создать список документов, продумать и реализовать дополнительные проверки на форме документов.
- 6. Продумать и выполнить создание списка объектов конфигурации, фиксирующих оплаты.
- 7. Продумать и создать 1-4 обработки (на изменение объектов, на закрытие и пр.).
- 8. Продумать 2-3 вида отчета и создать их.
- 9. Продумать минимум одну печатную форму и создать ее.
- 10. Разработать «бизнес-процесс» решаемой задачи.
- 11. Разработать программу тестирования созданного приложения и реализовать ее, зафиксировать результаты тестирования в тест-кейсах
- 12. Разработать мобильную версию приложения.

**Заключение** содержит изложение практических выводов по результатам.

Заканчивается ДЗ списком использованной литературы.

**Список использованных источников** включает в себя специальную научную и учебную литературу, другие использованные материалы, в том числе Интернет-источники. Список использованных источников должен быть организован в соответствии с едиными требованиями библиографического описания.

В Список использованных источников необходимо включать все источники, на которые есть ссылки в работе. Каждая библиографическая запись в списке получает порядковый номер и начинается с красной строки.

Типичные ошибки: список использованной литературы есть, а ссылок в основном тексте работы нет, либо автором используются сведения, полученные из литературы (формулы, справочные данные, протоколы, алгоритмы, методы и т.д.) вообще без ссылок на источник.

Список оформляется в алфавитном порядке. В описании статей обязательно указываются названия журнала или собрания законодательства, где они опубликованы, год, номер и страница.

Список литературы для написания ДЗ должен включать не менее 15 источников, **изданных не ранее 2015 года.**

Описание списка использованных источников в **Приложении Б.**

**Приложение** оформляют как продолжение данного документа на последующих его листах. В тексте документа на все Приложения должны быть даны ссылки. Приложения располагают в порядке ссылок на них в тексте документа.

Приложения помещают после списка использованной научной литературы в порядке их упоминания в тексте. Приложение выделяется в самостоятельный раздел, если приводятся материалы, отражающие технику расчетов, результаты измерений, наблюдений, а также методические разработки, таблицы, карты, схемы, фотоматериалы и т.п. Каждое Приложение следует начинать с новой страницы с указанием наверху посередине страницы слова «Приложение», его обозначения и степени.

Приложение должно иметь заголовок, который записывают симметрично относительно текста с прописной буквы отдельной строкой.

Приложения обозначают заглавными буквами русского алфавита, начиная с А, за исключением букв Ё, 3, И, О, Ч, Ь, Ы, Ъ. После слова «Приложение» следует буква, обозначающая его последовательность.

Объем приложений не ограничивается.

**Сноски и ссылки на использованную литературу** являются обязательными элементами научно-исследовательской работы. В этом проявляется культура отношения к чужой мысли, чужому тексту.

Сноска - вспомогательный текст пояснительного или справочного характера (библиографическая, ссылка, перекрестная ссылка, примечание и т.д.), помещаемые в нижней части полосы набора (подстрочная), в конце работы под порядковым номером.

**Объем ИДЗ**, как правило, составляет 15 страниц текста, набранного на компьютере по требованиям оформления, которые представлены в СМК МГТУ.

**ПРИЛОЖЕНИЕ А**

## МИНИСТЕРСТВО НАУКИ И ВЫСШЕГО ОБРАЗОВАНИЯ РОССИЙСКОЙ ФЕДЕРАЦИИ ФЕДЕРАЛЬНОЕ ГОСУДАРСТВЕННОЕ БЮДЖЕТНОЕ ОБРАЗОВАТЕЛЬНОЕ УЧРЕЖДЕНИЕ ВЫСШЕГО ОБРАЗОВАНИЯ

## «МАГНИТОГОРСКИЙ ГОСУДАРСТВЕННЫЙ ТЕХНИЧЕСКИЙ УНИВЕРСИТЕТ ИМ. Г.И. НОСОВА»

(ФГБОУ ВО «МГТУ ИМ. Г.И.НОСОВА»)

Институт энергетики и автоматизированных систем Кафедра бизнес – информатики и информационных технологий

## ИНДИВИДУАЛЬНОЕ ДОМАШНЕЕ ЗАДАНИЕ

по дисциплине: Практикум по программной инженерии

на тему: Разработка прототипа модуля по «формулировка бизнес-процесса»

Исполнитель: ФИО, студент курса, группа АПИб-Руководитель: , канд. пед. наук, доцент кафедры БИиИТ

Магнитогорск, 20\_\_

#### **ПРИЛОЖЕНИЕ Б**

#### *СПИСОК ИСПОЛЬЗОВАННЫХ ИСТОЧНИКОВ*

Примеры оформления использованных источников

## **Описание официальных документов:**

1. ГОСТ Р ИСО/ МЭК ТО 12207-2010. Информационная технология. Процессы жизненного цикла программных средств. – М.: Стандартинформ. 2011. – 76 с. **Книга одного автора (монография)**

# 2. Ясенев В.Н. Информационные системы и технологии в экономике: Учебное пособие /

- В.Н. Ясенев. М.: ЮНИТИ, 2014. 560 c.
- 3. Емельянов, С.В. Информационные технологии и вычислительные системы: вычислительные системы. математическое моделирование. прикладные аспекты информатики / С.В. Емельянов. – М.: Ленанд, 2015. – 96 c.

## **Книга двух авторов**

- 4. Коннолли Томас, Бегг Каролин Базы данных. Проектирование, реализация и сопровождение. Теория и практика: Учебное пособие/ Томас Коннолли, Каролин Бегг. – Вильямс, 2017. – 1440 с.
- 5. Назарова О.Б. Теоретические основы моделирования бизнес-процессов: учеб.пособие / О.Б. Назарова, О.Е. Масленникова. – Магнитогорск: Изд-во Магнитогорск. Гос. техн. Ун-та им. Г.И. Носова, 2016. – 159 с.

#### **Описание книги трѐх авторов**

6. Криницкий Н.А. Автоматизированные информационные системы / Н.А. Криницкий, Г.А. Миронов, Г.Д. Фролов. – М.: Наука, 2016. – 382 c.

#### **Описание диссертации**

7. Морозова Т.А. Социально-ориентированная модель экономического образования менеджера [Текст]: дис. на соиск. учен. степ. канд. пед. наук: 13.00.08 / Морозова Т. А.; Ярославский гос.пед.ун-т им. К.Д.Ушинского. – Ярославль, 2008. – 244 л.

#### **Описание автореферата диссертаций**

8. Морозова Т.А. Социально-ориентированная модель экономического образования менеджера [Текст]: автореф. дис. на соиск. учен. степ. канд. пед. наук : 13.00.08 / Морозова Т. А. .; Ярославский гос. пед. ун-т им. К.Д. Ушинского. – Ярославль, 2008. – 23 с.

#### **Описание книги на иностранном языке**

- 9. Anbuudayasankar S.P., Ganesh K., Mohapatra S. Models for Practical Routing Problems in Logistics: Design and Practices Springer International Publishing, Switzerland, 2014. – 229 p.  **Описание статьи одного автора**
- 10. Назарова О.Б. Разработка региональной модели индивидуальной траектории профессионального развития бакалавров и магистров для реализации стадий создания автоматизированных систем как научная проблема / О.Б. Назарова // Современные информационные технологии и ИТ-образование. – 2014. – № 10. – С. 651-663.

#### **Описание статьи двух авторов**

11. Масленникова О.Е., Назарова О.Б. Типовой проект внедрения корпоративной информационной системы для строительных организаций/О.Е. Масленникова, О.Б. Назарова//Электротехнические системы и комплексы. – 2015. – № 2 (27). – С. 47-52.

#### **Статья из сборника**

12. Назарова О.Б., Давлеткиреева Л.З. Интеграция автоматизированных информационных систем в сфере продаж холдинговой компании//Актуальные вопросы научной и научно-педагогической деятельности молодых учѐных: сборник научных трудов Всероссийской заочной научно-практической конференции/под ред. Е.С. Ефремовой. Москва, 2015. – C. 86-96.

13. Наумова У.В., Назарова О.Б. «3D Атлас оборудования» - гарантия высокого качества обучения специалистов металлургических предприятий /У.В. Наумова, О.Б. Назарова// В сборнике: СОВРЕМЕННЫЕ МАТЕРИАЛЫ, ТЕХНИКА И ТЕХНОЛОГИЯ. Материалы 3-й Международной научно-практической конференции: в 3-х томах. Ответственный редактор: Горохов А.А. – 2013. – С. 19-24.

#### **Электронные ресурсы**

- 14. Внедрение информационных систем [Электронный ресурс] : учебное пособие / Скарлыгина Н.В., Михайлец В.Ф.; ФГБОУ ВПО «Магнитогорский государственный технический университет им. Г.И. Носова». – Электрон.текстовые дан. – Магнитогорск : ФГБОУ ВПО «МГТУ», 2015. – Систем.требования : AdobeAcrobatReader . – Режим доступа http://192.168.20.6/marcweb2/Default.asp . . – Загл. с экрана.
- 15. Бизнес-моделирование: IDEF0, DFD, IDEF3, FISHBONE, FTA [Электронный ресурс] : учебное пособие / Новикова Т.Б., Назарова О.Б., Петеляк В.Е.; ФГБОУ ВПО «Магнитогорский государственный технический университет им. Г.И. Носова». – Электрон.текстовые дан. - Магнитогорск : ФГБОУ ВПО «МГТУ», 2015. -Систем.требования : AdobeAcrobatReader . – Режим доступа http://192.168.20.6/marcweb2/Default.asp . . – Загл. с экрана.